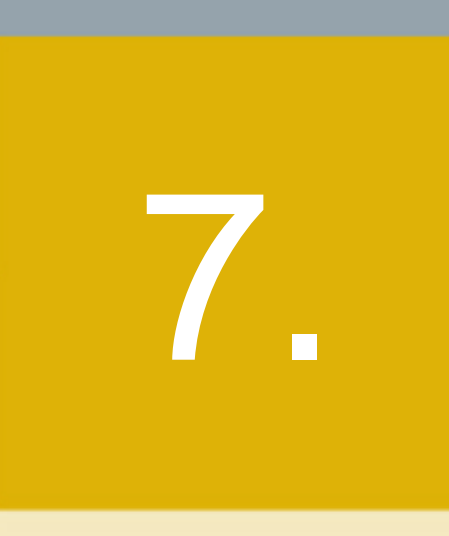

Bourses, chambres de compensation, organismes d'autoréglementation et autres entités réglementées

- 7.1 Avis et communiqués
- 7.2 Réglementation de l'Autorité
- 7.3 Réglementation des bourses, des chambres de compensation, des OAR et d'autres entités réglementées
- 7.4 Autres consultations
- 7.5 Autres décisions

# **7.1 AVIS ET COMMUNIQUÉS**

Aucune information.

# **7.2 RÉGLEMENTATION DE L'AUTORITÉ**

Aucune information.

# **7.3. RÉGLEMENTATION DES BOURSES, DES CHAMBRES DE COMPENSATION, DES OAR ET D'AUTRES ENTITÉS RÉGLEMENTÉES**

### **7.3.1 Consultation**

### **Erratum**

### **Services de dépôt et de compensation CDS inc. – Projet de modifications importantes aux Procédés et méthodes – Interface CDCC**

Veuillez prendre note qu'une erreur s'est glissée lors de la publication de l'avis et sollicitation de commentaires de Services de dépôt et de compensation CDS inc. (la « CDS ») relativement au projet de modifications importantes aux Procédés et méthodes de la CDS concernant l'interface CDCC (Corporation canadienne de compensation de produits dérivés), qui a été publié dans la section 7.3.1 du bulletin du 8 juillet 2011 (Vol. 8, n° 27). Les textes qui devaient accompagner l'avis de consultation ont été omis par inadvertance.

Un nouvel avis de consultation accompagné des textes est publié à la section 7.3.1 du bulletin du 15 juillet 2011 (Vol. 8, n° 28).

Le 15 juillet 2011.

### **Services de dépôt et de compensation CDS inc. – Projet de modifications importantes aux Procédés et méthodes – Interface CDCC**

L'Autorité des marchés financiers publie le projet, déposé par Services de dépôt et de compensation CDS inc. (la « CDS »), de modifications importantes aux Procédés et méthodes de la CDS afférentes à l'interface CDCC (Corporation canadienne de compensation de produits dérivés). Ces modifications visent à introduire un nouveau processus de déroulement et une connectivité avec la CDCC et son dispositif de compensation des titres à revenu fixe.

(Les textes sont reproduits ci-après).

### **Commentaires**

Les personnes intéressées à soumettre des commentaires doivent en transmettre une copie, au plus tard le 15 août 2011, à :

M<sup>e</sup> Anne-Marie Beaudoin Secrétaire de l'Autorité Autorité des marchés financiers 800, square Victoria, 22<sup>e</sup> étage C.P. 246, tour de la Bourse Montréal (Québec) H4Z 1G3 Télécopieur : 514 864-6381

Courrier électronique : consultation-en-cours@lautorite.qc.ca

### **Information complémentaire**

Pour de plus amples renseignements, on peut s'adresser à :

Monique Viranyi Analyste expert aux OAR Direction de la supervision des OAR Autorité des marchés financiers Téléphone : 514 395-0337, poste 4359 Numéro sans frais : 1 877 525-0337, poste 4359 Télécopieur : 514 873-7455 Courrier électronique : monique.viranyi@lautorite.qc.ca

**Services de dépôt et de compensation CDS inc. (« CDS »** MD**)**

### **AVIS ET SOLLICITATION DE COMMENTAIRES MODIFICATIONS IMPORTANTES AUX PROCÉDÉS ET MÉTHODES DE LA CDS**

### **INTERFACE CDCC**

### **A. DESCRIPTION DES MODIFICATIONS PROPOSÉES AUX PROCÉDÉS ET MÉTHODES DE LA CDS**

*Retrait de la soumission précédente des modifications proposées aux Procédés et méthodes*

À des fins d'examen réglementaire, la CDS a soumis le 2 novembre 2010 un avis et sollicitation de commentaires – Modifications importantes aux Règles et aux Procédés et méthodes de la CDS concernant l'interface CDCC (Corporation canadienne de compensation de produits dérivés).

Les modifications aux Procédés et méthodes visent les deux étapes du projet d'interface CDCC. L'étape 1 touche les opérations de mise en pension, alors que l'étape 2, les opérations en espèces. Initialement, la mise en œuvre de l'étape 1 était prévue pour le 10 janvier 2011, et celle de l'étape 2 devait suivre peu après.

L'avis et les modifications proposées ont été publiés le 5 novembre 2010 par la Commission des valeurs mobilières de l'Ontario (« CVMO ») (OSC Bulletin 2010, volume 33, OSCB 10317), et par l'Autorité des marchés financiers (« AMF ») du Québec (Bulletin de l'AMF, 5 novembre 2010, vol. 7, n°44).

Depuis la soumission initiale de la CDS, le comité de direction du secteur a modifié les dates de mise en œuvre comme suit :

- étape 1 : mise en œuvre reportée au 24 octobre 2011;
- étape 2 : mise en œuvre possible prévue pour la fin de février 2012 (toutefois, aucune date ferme n'a été déterminée).

En plus du report de la mise en œuvre, et subséquemment à la publication de l'avis de la CDS, le comité de direction du secteur a apporté des améliorations fonctionnelles à la proposition initiale, lesquelles auront des conséquences sur les modifications qui avaient été proposées et publiées précédemment.

En raison des modifications au calendrier de mise en œuvre et des améliorations fonctionnelles mentionnées ci-dessus, les modifications proposées aux Procédés et méthodes sont retirées.

Par ailleurs, les modifications proposées aux Règles de la CDS indiquées à l'annexe A de l'avis et sollicitation de commentaires précédent restent en vigueur.

*Résumé des nouvelles modifications proposées aux Procédés et méthodes* 

Les modifications proposées énoncées dans la présente visent à faire état des modifications relatives à l'étape 1 *seulement* du projet d'interface CDCC.

Les modifications aux Procédés et méthode de la CDS pour l'étape 1 ont une incidence sur les fonctionnalités suivantes :

admissibilité aux services par les adhérents (nouveau service – système d'établissement du solde net SOLA);

**SERVICES DE DÉPÔT ET DE COMPENSATION CDS INC. PAGE 1 DE 6**

- $\circ$ opération non-boursière : nouveau mode de règlement (SNS), nouveau type d'opération (USR) et ajout d'un champ de numéro de mise en pension;
- $\circ$ regroupement d'adhérents : ne se produit pas pour les opérations dont le mode de règlement est « SNS » et les opérations soumises par la CDCC;
- $\circ$ modification des opérations dont le mode de règlement est « SNS »
- modification des opérations soumises par la CDCC;
- heure limite à la CDCC et mise à jour du mode de règlement de « SNS » à « TFT » pour les opérations dont la date de valeur est la date du jour, saisies ou modifiées après l'heure limite;
- $\circ$ pour les adhérents et la CDCC, mise en attente inapplicable sur une opération où la CDCC agit comme contrepartie centrale.

Les modifications aux Procédés et méthodes qui ont été précédemment soumises à l'égard de la mise en œuvre de l'étape 2 ont été rédigées et traitent des modifications fonctionnelles suivantes :

- $\circ$ opérations en espèces dont le mode de règlement est « SNS »;
- $\circ$ admissibilité de l'ISIN au CDSX pour la novation et l'établissement du solde net de la CDCC;
- rapport pour les courtiers interprofessionnels concernant les opérations de mise en pension anonymes dont le mode de règlement est « SNS »;
- $\circ$ processus d'appariement du solde net nul SOLA pour les opérations en espèces;
- $\circ$ processus de règlement partiel.

### **B. NATURE ET OBJET DES MODIFICATIONS PROPOSÉES AUX PROCÉDÉS ET MÉTHODES DE LA CDS**

Les modifications proposées aux Procédés et méthodes sont considérées comme des modifications importantes, puisqu'elles introduisent un nouveau processus de déroulement et une connectivité avec la CDCC et son dispositif de compensation des titres à revenu fixe, et qu'elles redéfinissent le rôle de la CDS dans la transmission de renseignements de ses adhérents à un tiers tout en minimisant les modifications aux systèmes internes des adhérents et post-marché des différents fournisseurs.

### **C. INCIDENCE DES MODIFICATIONS PROPOSÉES AUX PROCÉDÉS ET MÉTHODES DE LA CDS**

Dans le cadre du nouveau processus, les opérations confirmées qui sont rapportées à la CDS et dont le mode de règlement est « SNS » seront ensuite rapportées à la CDCC pour la novation, l'établissement du solde net et la compensation, advenant que l'adhérent s'inscrit au système de compensation des titres à revenu fixe de la CDCC. Les opérations dont le mode de règlement est « SNS » ne seront pas admissibles au règlement au CDSX. La CDS agira uniquement à titre d'intermédiaire pour communiquer les renseignements relatifs aux transactions entre les adhérents et la CDCC. Les opérations ayant fait l'objet d'une novation et dont le solde net est établi par la CDCC seront rapportées à la CDS par la CDCC pour un règlement ultérieur lors du processus de règlement en mode « TFT » dans le CDSX. Ces opérations seront rapportées dans le CDSX avec l'état « préconfirmé » et un mode de règlement « TFT » au moyen du processus de saisie des opérations non boursières au CDSX. Les intervenants pour ces opérations seront la CDCC et l'adhérent du CDSX.

Si la CDCC refuse une opération qui lui est transmise par l'intermédiaire du CDSX, l'initiateur de l'opération en sera informé au moyen des processus et des procédures existants. L'initiateur de l'opération devra soit modifier la transaction pour la transmettre de nouveau à la CDCC, soit faire en sorte qu'elle soit compensée et réglée au CDSX au moyen du processus de règlement individuel ou du service FINet<sup>MD</sup> de la CDS.

#### **C.1 Concurrence**

**SERVICES DE DÉPÔT ET DE COMPENSATION CDS INC. PAGE 2 DE 6**

Les modifications aux Procédés et méthodes sont proposées afin d'accompagner les modifications aux systèmes de la CDS qui permettront à la CDCC de mettre en œuvre une solution concurrente à FINet, et ce, à la suite du processus de demande de proposition de l'ACCVM et des exigences des intervenants du secteur.

#### **C.2 Risques et coûts d'observation**

Les modifications proposées ne devraient pas changer le profil de risque de la CDS ou de ses adhérents. Il est prévu que la CDCC réglera ses opérations de contrepartie centrale sur titres à revenu fixe à titre d'emprunteur au CDSX et qu'aucune modification au Modèle de mesure du risque ne sera nécessaire. Les obligations de paiement de la CDCC découlant du règlement d'opérations sur titres à revenu fixe seront prises en charge par un prêteur fournissant une marge de crédit suffisante à la CDCC. De plus, les coûts d'observation pour la CDS, ses adhérents ou tout autre intervenant du marché ne devraient pas être modifiés ou augmentés en raison des modifications proposées.

#### **C.3 Comparaison avec les normes internationales – (a) le Comité sur les systèmes de paiement et de règlement de la Banque des règlements internationaux, (b) le Comité technique de l'Organisation internationale des commissions de valeurs et (c) le Groupe des Trente**

Les modifications proposées aux systèmes, aux Règles et aux Procédés et méthodes sont conformes aux normes internationales et aux recommandations précédemment formulées par l'Organisation internationale des commissions de valeurs et le Comité sur les systèmes de paiement et de règlement de la Banque des règlements internationaux. Le processus a pour objectif d'augmenter les volumes de mises en pension des valeurs et d'améliorer la liquidité du marché grâce à une utilisation plus efficace de ces valeurs.

### **D. DESCRIPTION DU PROCESSUS DE RÉDACTION DES PROCÉDÉS ET MÉTHODES**

#### **D.1 Contexte d'élaboration**

En raison de la volonté du secteur d'avoir une solution de rechange, soit un dispositif de compensation des titres à revenu fixe supplémentaire, en cours de développement par la CDCC pour le compte de l'ACCVM, des modifications aux systèmes, aux Règles et aux Procédés et méthodes sont proposées. L'objectif des modifications aux systèmes, aux Règles et aux Procédés et méthodes est de minimiser l'incidence sur les rôles, pratiques et systèmes actuels de tous les intervenants du marché visés.

### **D.2 Processus de rédaction des Procédés et méthodes**

Les modifications proposées aux Procédés et méthodes de la CDS sont étudiées et approuvées par le Comité d'analyse du développement stratégique (« CADS ») de la CDS. Le CADS détermine ou étudie, surveille et établit l'ordre de priorité des projets de développement des systèmes de la CDS et les autres modifications proposées par les adhérents et la CDS. Le CADS compte, parmi ses membres, des représentants des adhérents de la CDS et il se réunit mensuellement.

Les modifications proposées aux Procédés et méthodes ont été étudiées et approuvées par le CADS le 21 avril 2011.

### **D.3 Questions prises en compte**

Lors de l'ébauche des Procédés et méthodes, la principale considération pour répondre à l'initiative du secteur était d'élaborer un processus et un cadre juridique dans le but de minimiser l'incidence sur les processus, pratiques et systèmes des intervenants du marché.

**SERVICES DE DÉPÔT ET DE COMPENSATION CDS INC. PAGE 3 DE 6**

#### **D.4 Consultation**

Le processus et les Procédés et méthodes ont été élaborés à l'aide de consultations directes auprès des intervenants du marché à l'ACCVM.

#### **D.5 Autres possibilités étudiées**

Puisque le dispositif de compensation des titres à revenu fixe est une initiative du secteur, des solutions de rechange au nouveau processus du dispositif de compensation des titres à revenu fixe ont été étudiées au tout début de cette initiative. En ce qui concerne les modifications proposées, le mandat de la CDS consiste uniquement à élaborer une solution pour la mise en œuvre du dispositif de compensation des titres à revenu fixe de la CDCC et entraîner le moins de développements requis possible de la part des adhérents de la CDS et autres intervenants du marché.

### **D.6 Plan de mise en œuvre**

La CDS est reconnue à titre d'agence de compensation par la Commission des valeurs mobilières de l'Ontario (« CVMO ») en vertu de l'article 21.2 de la *Loi sur les valeurs mobilières* de l'Ontario. L'Autorité des marchés financiers (« AMF ») a autorisé la CDS à poursuivre les activités de compensation au Québec en vertu des articles 169 et 170 de la *Loi sur les valeurs mobilières* du Québec. De plus, la CDS est réputée être la chambre de compensation pour le CDSX, système de compensation et de règlement désigné par la Banque du Canada en vertu de l'article 4 de la *Loi sur la compensation et le règlement des paiements.* La CVMO, l'AMF et la Banque du Canada seront ciaprès collectivement désignées par l'expression « autorités de reconnaissance »*.*

Les modifications aux Procédés et méthodes pourraient entrer en vigueur à compter de la date de l'obtention de l'approbation des modifications par les autorités de reconnaissance à la suite de la publication de l'avis et de la sollicitation de commentaires auprès du public.

### **E. INCIDENCE DES MODIFICATIONS PROPOSÉES SUR LES SYSTÈMES**

### **E.1 CDS**

Les systèmes de la CDS seront modifiés en fonction de l'interface de manière à ce que le système prenne en charge la soumission et la confirmation d'opérations au moyen du CDSX. Ce dernier procédera à des contrôles comme décrits dans les Procédés et méthodes. La CDS recevra également des renseignements de la CDCC, lui communiquant les données sur les positions nettes et les instructions de règlement au moyen de la fonctionnalité (modifiée) du CDSX relative aux opérations.

Plus précisément, voici les nouvelles fonctions du CDSX :

- *Admissibilité au service (système d'établissement du solde net SOLA)* Permettre aux adhérents d'envoyer leurs opérations à la CDCC pour un traitement ultérieur avec un mode de règlement établi à « SNS » pour l'opération non boursière;
- *Numéro de mise en pension* Ajout d'un nouveau champ pour les opérations non boursières qui fera le lien entre les deux jambes d'une transaction de mise en pension et qui est requis lorsque le mode de règlement « SNS » est saisi;
- *Conversion du mode de règlement* Permettre à une opération admissible d'être modifiée au CDSX afin que le mode de règlement soit changé de « SNS » à « TFT » à des fins de règlement.

**SERVICES DE DÉPÔT ET DE COMPENSATION CDS INC. PAGE 4 DE 6**

#### **E.2 Adhérents de la CDS**

Les systèmes des adhérents de la CDS devront déterminer quelles transactions devraient être enregistrées auprès d'un système de compensation tiers (« SCT ») et attribuer un mode de règlement SCT afin d'informer adéquatement la CDS. De plus, les systèmes des adhérents devront désigner les jambes acheteur et vendeur de la transaction de mise en pension au moyen d'un numéro d'identification attribué à chacune des jambes de la transaction. Finalement, les systèmes des adhérents devront reconnaître une nouvelle mention indiquant que la novation de la transaction a été effectuée par un SCT, un processus similaire à la mention actuelle indiquant la suppression par FINet dans le cadre du processus FINet.

#### **E.3 Autres intervenants du marché**

Lorsque les systèmes d'un adhérent de la CDS sont exploités par un fournisseur tiers, celui-ci devra essentiellement apporter les mêmes modifications aux systèmes comme décrit à la section E.2 susmentionnée.

### **F. COMPARAISON AVEC LES AUTRES AGENCES DE COMPENSATION**

L'établissement du solde net et la novation des opérations de mise en pension sur titres à revenu fixe au sein des marchés des États-Unis sont effectués par l'intermédiaire de la Fixed Income Clearing Corporation (la « FICC »), filiale de la Depository Trust & Clearing Corporation (la « DTCC »). La FICC établit le solde net et effectue la novation des transactions en temps quasi-réel et offre aux contreparties des obligations nettes en cours pour la journée courante ou pour une date ultérieure. La novation des transactions de mise en pension, dont la jambe du début est le jour actuel, est effectuée par la FICC. La jambe finale est postdatée et fait l'objet de la novation et de l'établissement du solde net, son règlement étant effectué sur l'obligation nette à la date de valeur. Dans tous les cas, la composante en valeurs de l'obligation est réglée par l'intermédiaire de la Réserve fédérale américaine et les fonds, par l'intermédiaire de Fedwire.

Le modèle élaboré par la CDCC s'inspire de LCH.Clearnet, chambre de compensation indépendante située à Londres au Royaume-Uni. LCH.Clearnet exploite RepoClear, un dispositif du marché qui établit le solde net et effectue la novation d'obligations et de mises en pension entre les intervenants du secteur au sein de 13 marchés européens. Le règlement de ces obligations nettes qui ont atteint leur date de valeur est effectué au service de dépôt de chacun des marchés.

#### **G. ÉVALUATION DE L'INTÉRÊT GÉNÉRAL**

La CDS a jugé que les modifications proposées aux Procédés et méthodes de la CDS ne sont pas contraires à l'intérêt général.

#### **H. COMMENTAIRES**

Veuillez faire parvenir vos commentaires écrits à l'égard des modifications proposées dans les 30 jours civils suivant la date de publication du présent avis dans le Bulletin de l'Autorité des marchés financiers, aux coordonnées suivantes :

Toni Manesis Analyste principale en informatique de gestion, Développement et soutien des systèmes de gestion Services de dépôt et de compensation CDS inc. 85, rue Richmond Ouest Toronto (Ontario) M5H 2C9

> Téléphone : 416 365-3859 Télécopieur : 416 367-2755

**SERVICES DE DÉPÔT ET DE COMPENSATION CDS INC. PAGE 5 DE 6**

#### Courriel : amanesis@cds.ca

Veuillez également faire parvenir un exemplaire de ces commentaires à l'Autorité des marchés financiers et à la Commission des valeurs mobilières de l'Ontario, aux personnes indiquées ci-après :

Me Anne-Marie Beaudoin Secrétaire de l'Autorité Autorité des marchés financiers 800, square Victoria, 22<sup>e</sup> étage C.P. 246, tour de la Bourse Montréal (Québec) H4Z 1G3

Télécopieur : 514 864-6381 Courriel : consultation-en-cours@lautorite.qc.ca

Directrice, Réglementation des marchés Direction de la réglementation des marchés Commission des valeurs mobilières de l'Ontario Bureau 1903, C.P. 55, 20, rue Queen Ouest Toronto (Ontario) M5H 3S8

Télécopieur : 416 595-8940 Courriel : marketregulation@osc.gov.on.ca

La CDS mettra à la disposition du public, sur demande, des exemplaires des commentaires reçus au cours de la période de sollicitation de commentaires.

### **I. MODIFICATIONS PROPOSÉES AUX PROCÉDÉS ET MÉTHODES**

Les modifications proposées aux Procédés et méthodes peuvent être consultées et téléchargées à partir de la page Web Documentation de la CDS.

**SERVICES DE DÉPÔT ET DE COMPENSATION CDS INC. PAGE 6 DE 6**

#### **CHAPITRE 5 RÉVISION DES PROFILS À LA CDS** *Accès à l'écran SÉLECTION DE PROFIL DE CLIENT*

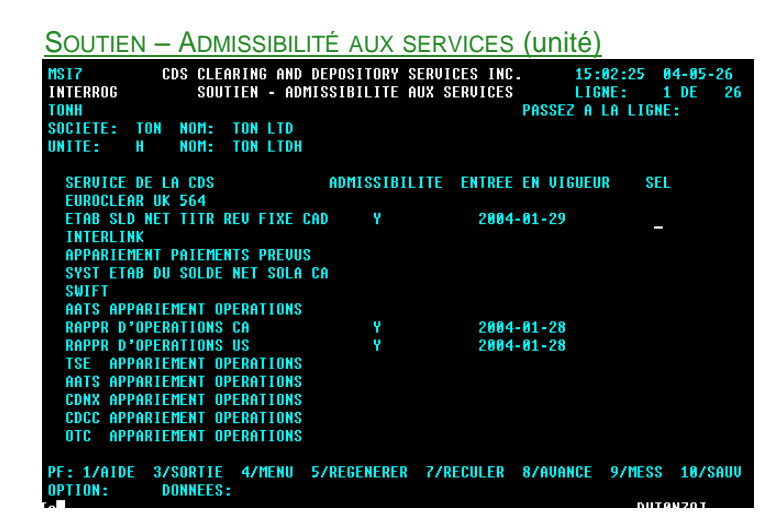

3. Consultez les renseignements affichés.

### **5.1.7 Interrogation des profils d'admissibilité des grands livres aux services**

Pour interroger le profil d'admissibilité d'un grand livre aux services :

- 1. Accédez à l'écran SÉLECTION DE PROFIL DE CLIENT (à la page 80). Pour obtenir de plus amples renseignements, veuillez consulter la section Accès à l'écran SÉLECTION DE PROFIL DE CLIENT à la page 79.
- 2. Tapez un X dans la colonne SÉL en regard de l'option ADMISSIBILITÉ SERVICE GRAND LIVRE, puis appuyez sur ENTRÉE. L'écran SOUTIEN – ADMISSIBILITÉ AUX SERVICES (grand livre) (à la page 85) apparaît.

SOUTIEN – ADMISSIBILITÉ AUX SERVICES (grand livre)

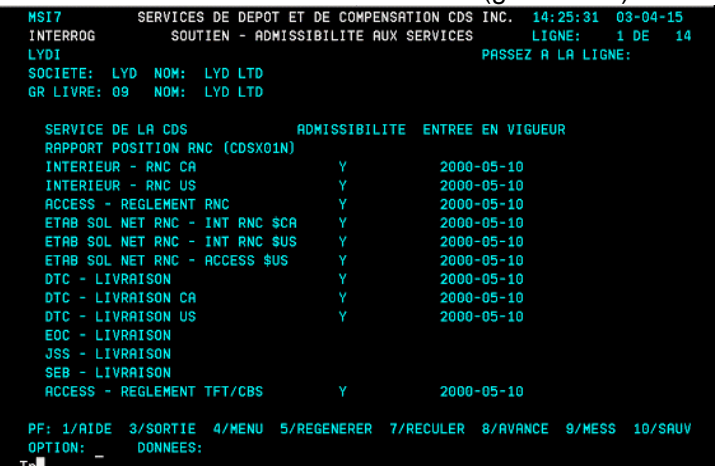

### **CHAPITRE 7 ADHÉSION AUX SERVICES DE LA CDS ET RETRAIT DES SERVICES DE LA CDS** *Appariement des opérations*

- connexion spécialisée;
- connexion VPN.

Pour obtenir de plus amples renseignements, veuillez consulter le chapitre Utilisation des systèmes de la CDS à la page 23.

Pour s'abonner à ce service, les utilisateurs remplissent et soumettent les formulaires applicables suivants au Service à la clientèle de la CDS :

- FORMULAIRE DE DEMANDE DE SERVICE RÉSEAU (POUR LES ADHÉRENTS) (CDSX846F);
- FORMULAIRE DE DEMANDE DE SERVICE RÉSEAU (POUR LES NON-ADHÉRENTS) (CDSX847F);
- FORMULAIRE DE DEMANDE DE SERVICE RÉSEAU (POUR LES AGENTS DES TRANSFERTS) (CDSX848F);
- FORMULAIRE DE DEMANDE D'ACCÈS VPN DU CLIENT (CDSX086F).

# **7.27 Appariement des opérations**

Le Service d'appariement des opérations offre une méthode de rechange pour la confirmation des opérations non boursières dont le type d'opération est DP (adhérentmandant) et les deux parties de l'opération sont admissibles à l'appariement des opérations. Le principal objectif de ce service est de fournir un dispositif au moyen duquel les opérations enregistrées au CDSX sont confirmées aux fins de règlement dans les délais impartis. Dans un environnement où le règlement se fait en trois jours, la confirmation est requise dans un délai d'une journée ouvrable.

Les adhérents qui sont membres de l'Organisme canadien de réglementation du commerce des valeurs mobilières (« OCRCVM ») sont automatiquement inscrits au Service d'appariement des opérations à titre d'entité mandatée par l'OCRCVM. Ces adhérents sont également tenus de surveiller toute opération dans le cadre de laquelle ils agissent à titre de contrepartie.

Les adhérents qui sont membres de l'OCRCVM ou non-membres de l'OCRCVM adhèrent à ce service en sélectionnant APPARIEMENT DES OPERATIONS sur le formulaire DEMANDE D'ADHÉSION : ANNEXE C (CDSX789F). Les adhérents non membres de l'OCRCVM doivent également remplir le formulaire DEMANDE D'ADHÉSION : ANNEXE C1 - PROFIL POUR L'APPARIEMENT DES OPÉRATIONS POUR LES ADHÉRENTS NON MEMBRES DE L'OCRCVM (CDSX800F).

Pour obtenir de plus amples renseignements, veuillez consulter le guide *Procédés et méthodes relatifs au règlement et aux opérations*.

### **7.28 Système d'établissement du solde net SOLA**

Le système d'établissement du solde net SOLA permet aux adhérents de soumettre, de modifier et de confirmer les opérations non boursières de mise en pension aux fins de l'établissement du solde net et de la novation à la CDCC.

**CHAPITRE 7 ADHÉSION AUX SERVICES DE LA CDS ET RETRAIT DES SERVICES DE LA CDS** *Système d'établissement du solde net SOLA*

### **7.28.1 Inscription au système d'établissement du solde net SOLA**

Pour s'inscrire au système d'établissement du solde net SOLA :

- 1. Remplir le formulaire CDS SERVICES EN LIGNE SOUTIEN DÉTAILS AFFÉRENTS À L'ADMISSIBILITÉ AUX SERVICES FONCTIONS DE L'UNITÉ (CDSX 799F).
- 2. Soumettre le formulaire au Service à la clientèle de la CDS.

### **7.28.2 Retrait du système d'établissement du solde net SOLA**

Avant que les adhérents puissent se retirer du système d'établissement du solde net SOLA, ils doivent dénouer les opérations SNS en cours et les opérations sur positions nettes CDCC et les opérations de règlement CDCC.

Pour se retirer du système d'établissement du solde net SOLA :

- 1. Remplir le formulaire CDS SERVICES EN LIGNE SOUTIEN DÉTAILS AFFÉRENTS À L'ADMISSIBILITÉ AUX SERVICES FONCTIONS DE L'UNITÉ (CDSX 799F).
- 2. Soumettre le formulaire au Service à la clientèle de la CDS.
- 3. Informer la CDCC du retrait.

#### **CHAPITRE 9 PROCÉDÉS ET MÉTHODES DE FUSION** *Mise à jour du profil des adhérents*

Pour les fusions d'agents de valeurs, la lettre doit indiquer les renseignements suivants :

- date d'entrée en vigueur de la fusion;
- ancien et nouvel agent (s'il s'agit d'adhérents du CDSX, indiquez l'ancien et le nouvel IDUC);
- ancien et nouveau rôle (par ex., gardien, agent payeur, agent des transferts, agent principal).
- 2. La CDS travaille de concert avec l'ancien et le nouvel adhérent pour déterminer les détails particuliers de la fusion.
- 3. La CDS aide les adhérents à remplir les documents nécessaires relatifs à leur profil.
- 4. Une fois tous les derniers détails mis au point, la CDS avise tous ses adhérents de l'imminence de la fusion.

### **Traitement spécial pour les fusions d'adhérents**

Les opérations FINet et les opérations non boursières dont le mode de règlement est SNS et les instructions de règlement de la CDCC ne sont pas comprises dans le processus de fusion.

Si l'ancien adhérent est inscrit à des services internationaux, la date d'entrée en vigueur de la fusion sera établie en fonction de la capacité de la CDS à coordonner la transition avec les partenaires étrangers de la CDS (par ex., la DTCC).

Si le nouvel adhérent doit prendre en charge des services (par ex., RNC ou FINet) offerts par l'ancien adhérent, la date d'entrée en vigueur de la fusion est établie en fonction de la capacité de la CDS à obtenir les garanties nécessaires, sous réserve des exigences du Modèle de risque du CDSX.

### **9.2 Mise à jour du profil des adhérents**

Les adhérents doivent suivre les étapes indiquées ci-après pour procéder à la mise à jour de leur profil d'adhérent.

- 1. Un ou plusieurs formulaires appartenant aux groupes de formulaires suivants doivent être remplis.
	- formulaires de profil de société (par ex., PROFIL DE LA SOCIÉTÉ (CDSX023F), PROFIL DE L'UNITÉ (CDSX028F));
	- formulaires de profil de service (par ex., PROFIL DU GRAND LIVRE (CDSX027F), LE FORMULAIRE PROFIL DETNET (CDSX766F));
	- formulaires du service Interlink.

#### **CHAPITRE 9 PROCÉDÉS ET MÉTHODES DE FUSION** *Gestion et liquidation des transactions en cours au CDSX*

- Les opérations afférentes aux livraisons internationales (initiées au moyen de la fonction de livraison internationale 1MHUB) ne sont pas converties par la fonction de fusion. Elles seront liquidées par la CDS dans la plupart des cas.
- Les opérations dont le mode de règlement est SNS ne sont pas converties. Il incombe aux adhérents de faire en sorte que ces opérations soient compensées avant la veille de la fusion.
- Les transactions de mise en gage, de dépôt et de retrait, ainsi que les transactions internationales engageant des IDUC du grand livre de l'ancien adhérent ne sont pas converties par la CDS. Les adhérents doivent les liquider (c.-à-d. les régler ou les supprimer) avant la fin de la journée, la veille de la fusion.
- Toutes les positions de l'ancien adhérent en cours au RNC, sauf celles ayant fait l'objet d'un rachat d'office, sont converties automatiquement à la fermeture des bureaux, la veille de la fusion. Ces positions en cours feront l'objet d'un règlement engageant le nouvel adhérent à la date d'entrée en vigueur de la fusion.

La veille de la fusion, la CDS suspend toutes les unités liées à l'ancien adhérent. Ainsi, les nouvelles opérations ne sont pas acceptées le jour de la fusion.

• Tous les rachats d'office qui subsistent après la fusion sont traités en fonction de l'ancien et du nouvel adhérent (c.-à-d. les transactions de liquidation sont appliquées à l'ancien adhérent alors que celles de remplacement sont appliquées au nouvel adhérent).

Une fois que tous les règlements sont effectués (c.-à-d. aux services de règlement net continu et de règlement individuel), l'ancienne société est suspendue afin d'empêcher tout règlement subséquent aux grands livres de l'ancienne société.

- Les demandes de transfert (« DT ») NELTC ne sont pas converties. Il incombe aux adhérents de s'assurer que toutes les DT indiquent l'IDUC de la société du nouvel adhérent. Après la date d'entrée en vigueur de la fusion, les opérations seront enregistrées au CDSX.
- Les réclamations en suspens ne sont pas converties. Il incombe aux adhérents de vérifier que ces transactions en suspens ont été réglées avant la fin de la journée, la veille de la fusion. Le rapport RAPPORT DES TRANSACTIONS NON REGLEES fait état des réclamations en suspens. Pour obtenir de plus amples renseignements, veuillez consulter les *Procédés et méthodes de production de rapports de la CDS*.
- Les anciens adhérents FINet sont suspendus uniquement lorsque toutes les opérations FINet dont le solde net est établi en cours ont été réglées.

#### **CHAPITRE 9 PROCÉDÉS ET MÉTHODES DE FUSION** *Traitement des opérations non réglées*

### **9.4 Traitement des opérations non réglées**

Toutes les opérations non réglées engageant des IDUC de l'ancien adhérent sont automatiquement converties à la fermeture des bureaux, la veille de la fusion, et sont appliquées au nouvel adhérent au plus tôt le jour de la fusion. Les opérations afférentes aux livraisons internationales (1MHUB) ne sont pas converties. Toutes les nouvelles opérations déclarées après la date de fusion sont refusées et retournées à l'initiateur de la transaction.

Afin de faciliter la transition, les adhérents sont priés de cesser d'utiliser les IDUC relatifs à l'ancienne société au moins trois jours avant la date de la fusion.

Trois jours avant la date d'entrée en vigueur de la fusion, les adhérents doivent aviser le TSX de signaler à la CDS les opérations effectuées à l'égard du nouvel IDUC. À la fermeture des bureaux, la veille de la fusion, les opérations qui font référence à l'IDUC de l'ancien adhérent sont automatiquement converties à l'IDUC du nouvel adhérent. À compter de la date d'entrée en vigueur de la fusion, la CDS refuse toute opération provenant du TSX qui utilise l'IDUC de l'ancienne société.

À compter du troisième jour précédant la date d'entrée en vigueur de la fusion, les adhérents sont priés de refuser toutes les transactions de livraison internationale initiées par une partie internationale dont les dates de règlement sont au plus tôt à la date de fusion.

Les adhérents, aidés de la CDS, doivent aviser les tiers concernés de toute fusion imminente. Les tiers concernés peuvent initier une transaction au nom d'un adhérent. Après la date de fusion, les nouvelles opérations provenant de tiers qui font référence à l'ancien adhérent sont refusées et retournées à l'initiateur de l'opération.

Si l'adhérent a des opérations de positions de règlement CDCC en cours, voici ce qui se passe à la fin de la journée la veille de la fusion :

- La CDCC supprime les opérations avec l'IDUC de l'ancien adhérent;
- La CDCC établi les opérations avec l'IDUC du nouvel adhérent.

### **CHAPITRE 1 INTRODUCTION AU RÈGLEMENT ET AUX OPÉRATIONS** *Types d'opération au CDSX*

3. Tapez le chiffre correspondant à OPÉRATIONS – MENU dans le champ SÉLECTION, puis appuyez sur ENTRÉE. L'écran OPÉRATIONS - MENU (à la page 12) apparaît.

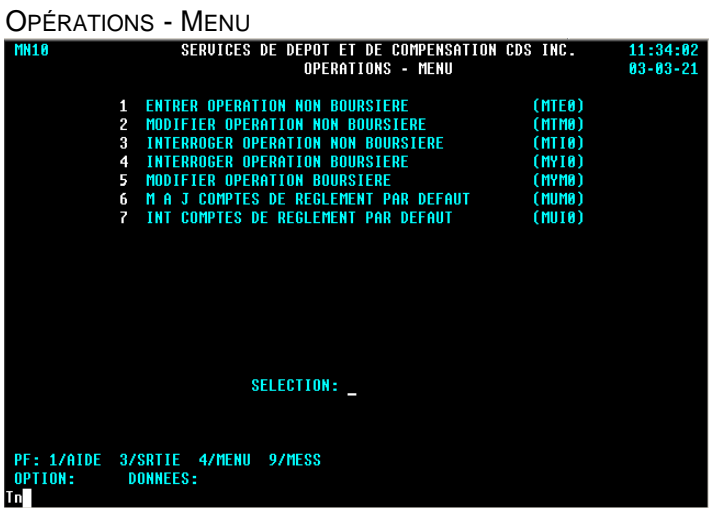

### **1.3 Types d'opération au CDSX**

Les types d'opération sont conçus afin d'aider les adhérents à organiser les activités afférentes aux opérations. Le tableau présenté ci-après fait état des types d'opération utilisés au CDSX, de leur code et de leur description.

**Remarque :** Le code préfixé d'un F est utilisé pour les virements de fonds sans contrepartie. Pour obtenir de plus amples renseignements au sujet de l'établissement d'opérations de fonds sans contrepartie, veuillez consulter la section Virement de fonds sans contrepartie au moyen de la fonction opérations à la page 37.

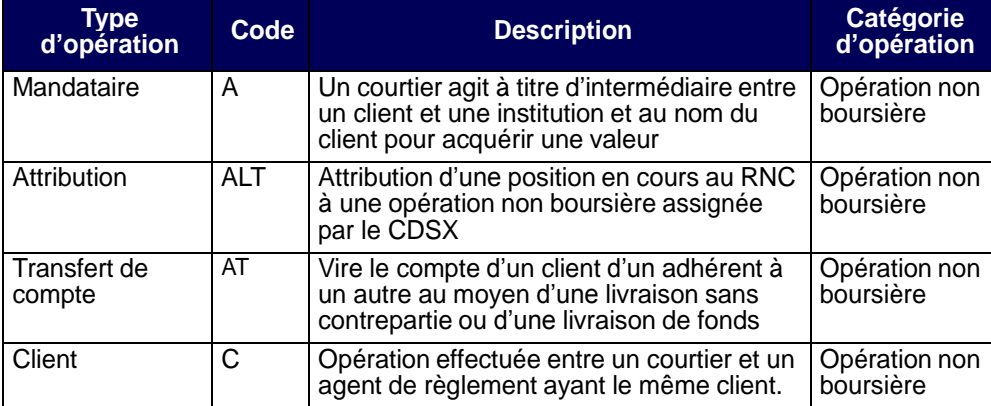

**Procédés et méthodes relatifs au règlement et aux opérations**

### **CHAPITRE 1 INTRODUCTION AU RÈGLEMENT ET AUX OPÉRATIONS** *Types d'opération au CDSX*

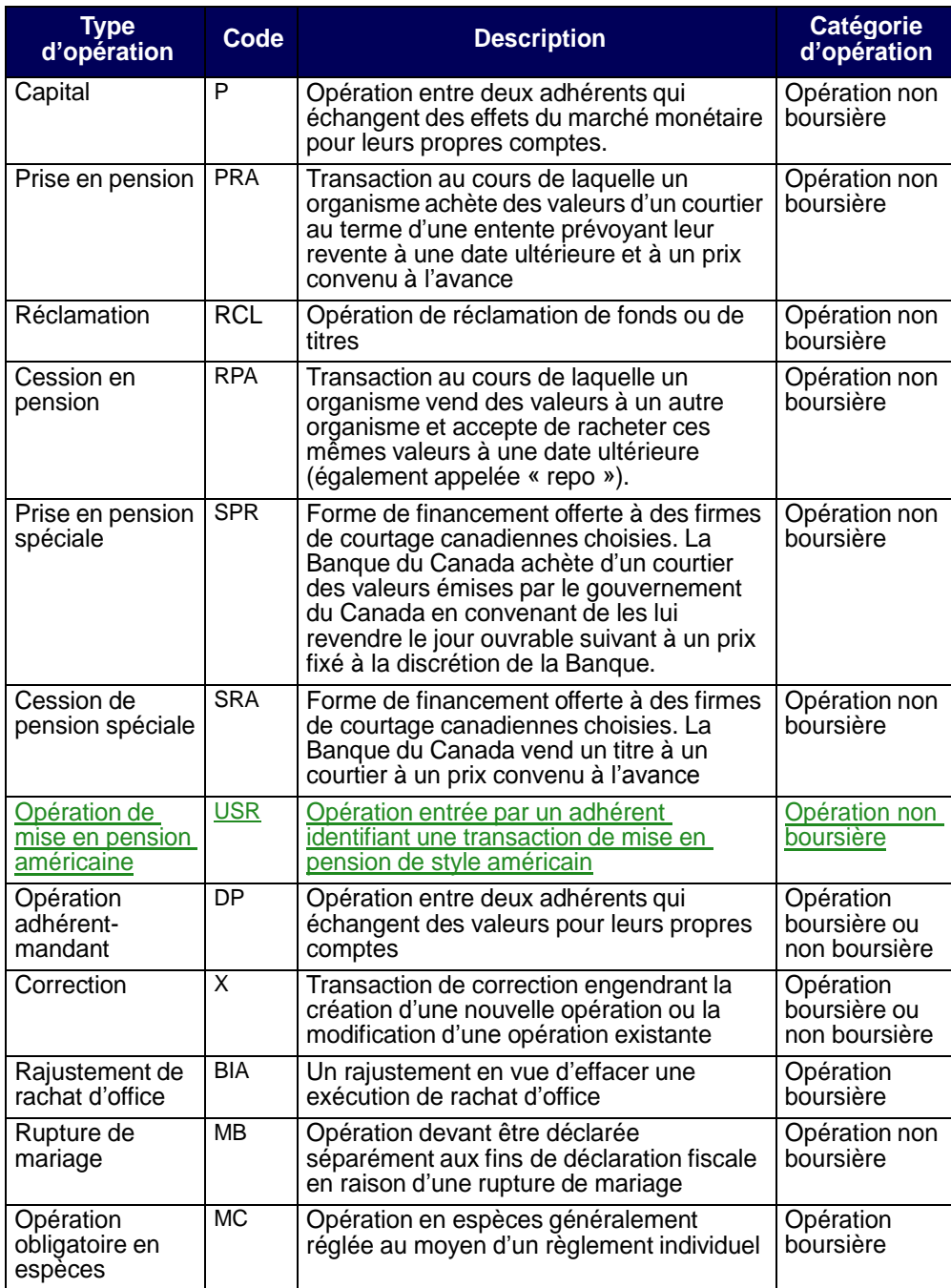

**Procédés et méthodes relatifs au règlement et aux opérations**

### **InterLink**

Les adhérents peuvent envoyer à la CDS des messages sur les opérations par le Service InterLink à n'importe quel moment de la journée. Le poste InterLink de l'adhérent transmet en ligne et en temps réel les activités d'opérations au CDSX. Les messages relatifs aux opérations peuvent être entrés à n'importe quel moment entre la mise en route et l'arrêt normal du système.

Les adhérents au Service InterLink peuvent effectuer toutes les tâches disponibles en ligne. Par exemple, les adhérents peuvent entrer une nouvelle opération, modifier l'état d'une opération (confirmée - C, inconnue - DK, supprimée - D), modifier des renseignements personnels (par exemple, les numéros de comptes internes), corriger une opération ou recevoir des messages de mise à jour relatifs aux opérations.

Pour obtenir de plus amples renseignements au sujet de la disposition des fichiers InterLink, veuillez consulter la section *Données des messages afférents aux opérations non-boursières* du guide *Services interactifs et par lots de la CDS – Renseignements techniques*.

### **4.5 Entrée d'opérations non boursières**

Pour enregistrer des opérations non boursières au CDSX :

- 1. Accédez à l'écran OPÉRATIONS MENU (à la page 12). Pour obtenir de plus amples renseignements, veuillez consulter la section Accès à l'écran OPÉRATIONS –MENU à la page 11.
- 2. Tapez le chiffre correspondant à ENTRER OPÉRATION NON BOURSIÈRE dans le champ SÉLECTION et appuyez sur ENTRÉE. L'écran OPÉRATION NON BOURSIÈRE – ENTRÉE (à la page 40) apparaît.

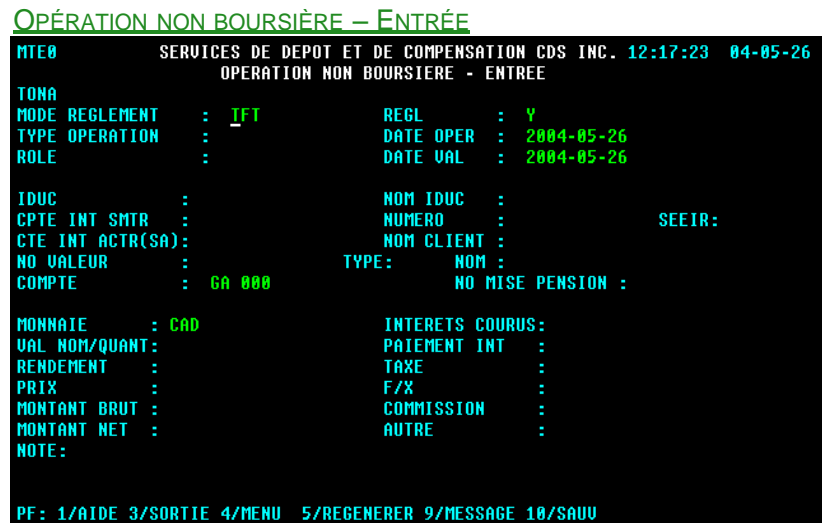

3. Remplissez les champs comme l'indique le tableau suivant :

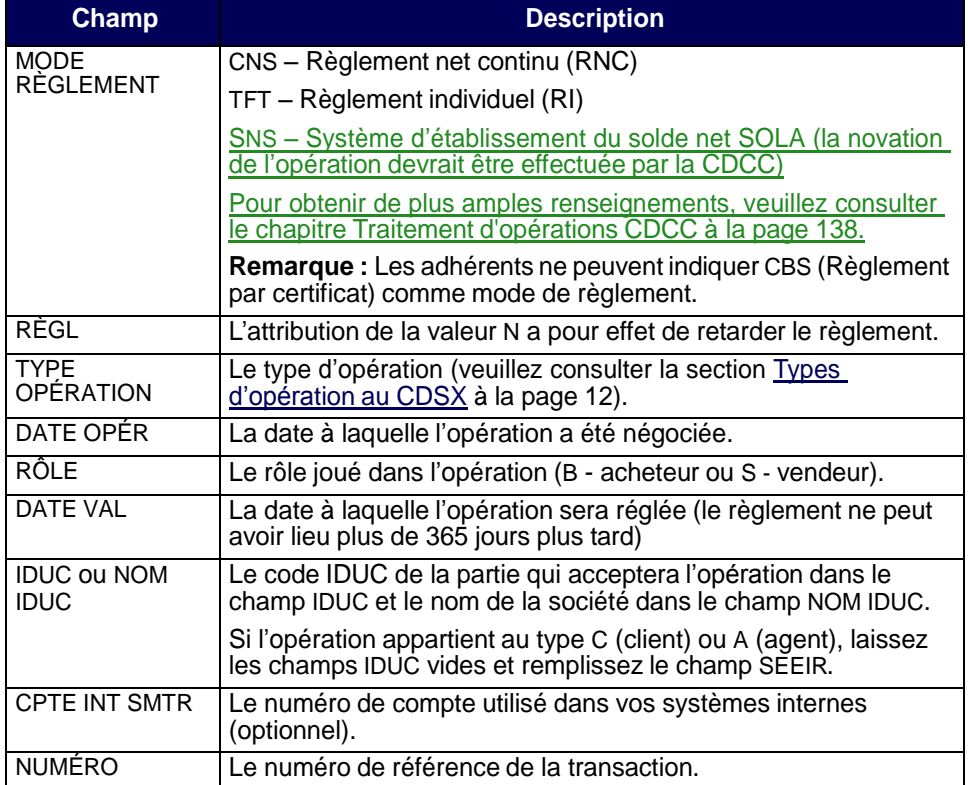

**Procédés et méthodes relatifs au règlement et aux opérations**

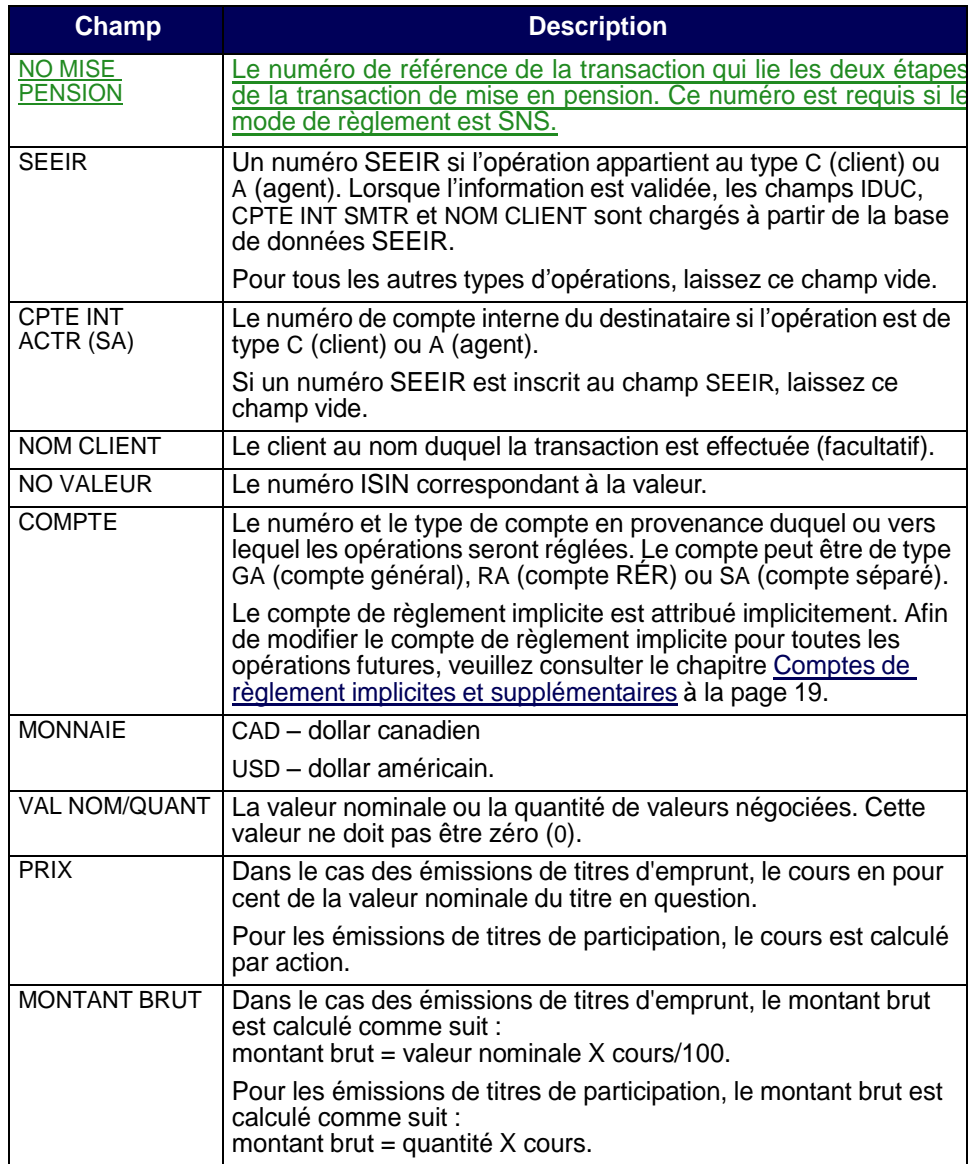

- 4. Appuyez sur ENTRÉE. Le CDSX valide l'information et calcule la valeur du MONTANT BRUT et du MONTANT NET.
- 5. Appuyez sur PF10 pour sauvegarder. L'opération est sauvegardée dans un état non confirmé (U). L'écran OPÉRATION NON BOURSIÈRE – ENTRÉE (à la page 40) apparaît et affiche le code d'opération à la ligne de message.

### **4.6 Interrogation d'opérations non boursières**

Les adhérents peuvent passer en revue les détails et l'état des opérations non boursières à l'aide de la fonction « Interroger une opération non boursière » ou en consultant les rapports suivants :

- le rapport OPERATIONS NON BOURSIERES NON REGLEES POST RNL;
- le rapport OPERATIONS NON BOURSIERES NON REGLEES PRE RNL;
- le rapport SERVICE SEEIR RAPPORT DES OPERATIONS EXEMPTEES ET REFUSEES.

Pour obtenir de plus amples renseignements, veuillez consulter le guide *Procédés et méthodes de production de rapports à la CDS*.

Pour interroger une opération non boursière au CDSX :

- 1. Accédez à l'écran OPÉRATIONS MENU (à la page 12). Pour obtenir de plus amples renseignements, veuillez consulter la section Accès à l'écran OPÉRATIONS –MENU à la page 11.
- 2. Tapez le chiffre correspondant à INTERROGER OPÉRATION NON BOURSIÈRE dans le champ SÉLECTION et appuyez sur ENTRÉE. L'écran OPÉRATION NON BOURSIÈRE – SÉLECTION (à la page 42) apparaît.

OPÉRATION NON BOURSIÈRE – SÉLECTION

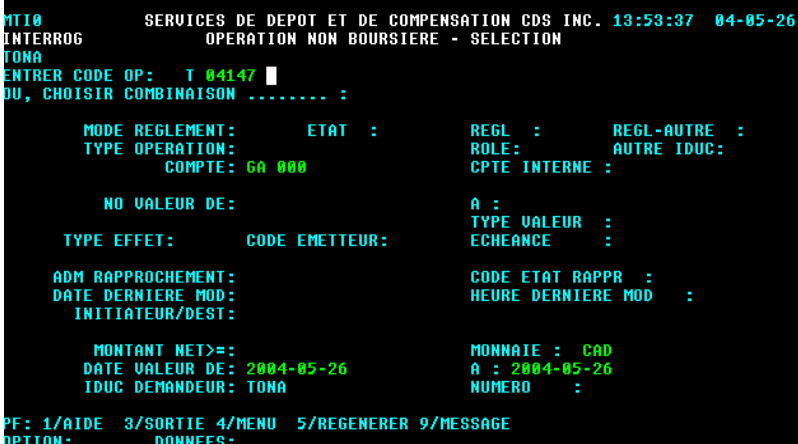

- 3. Marche à suivre :
	- Si vous connaissez le code d'opération, remplissez le champ ENTRER CODE OP et appuyez sur ENTRÉE. L'écran OPÉRATION NON BOURSIÈRE – DÉTAILS (à la page 43) apparaît. Passez à l'étape 5.

**Procédés et méthodes relatifs au règlement et aux opérations**

• Si vous ne connaissez pas le code d'opération, remplissez un ou plusieurs champs présentés à l'écran pour restreindre votre recherche et appuyez sur ENTRÉE pour faire apparaître l'écran OPÉRATION NON BOURSIÈRE – LISTE (à la page 43).

```
OPÉRATION NON BOURSIÈRE – LISTE
```
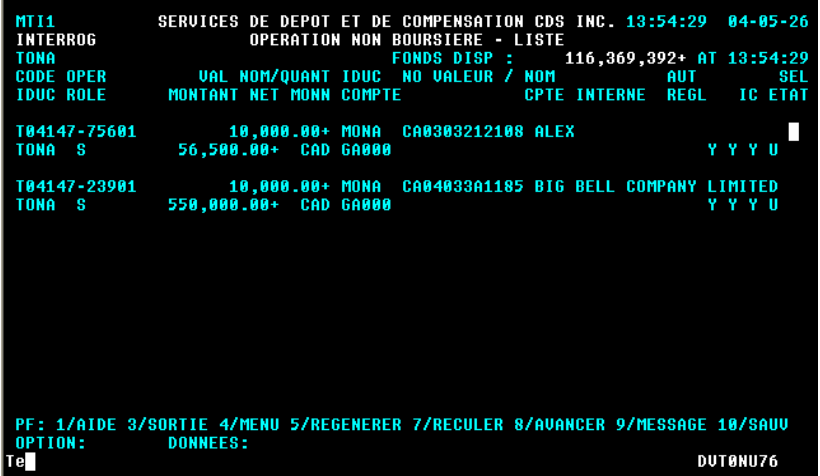

4. Tapez X dans le champ SÉL en regard de l'opération pertinente et appuyez sur ENTRÉE. L'écran OPÉRATION NON BOURSIÈRE – DÉTAILS (à la page 43) apparaît.

OPÉRATION NON BOURSIÈRE – DÉTAILS

| MTI2<br>OPERATION NON BOURSIERE - DETAILS<br>INTERROG<br><b>TONA</b>                                                  | SERVICES DE DEPOT ET DE COMPENSATION CDS INC. 13:55:01 04-05-26                                                                              |
|----------------------------------------------------------------------------------------------------|----------------------------------------------------------------------------------------------------|
| <b>CODE OPER</b><br>ROLE : S IDUC : TONA DATE OPER<br><b>TYPE OPER : DP</b><br>: TFT<br>MODE REGLEMENT                | : T04147-23901 ETAT : U REGL : Y REGL-AUTRE : Y<br>$: 2004 - 05 - 26$<br>DATE UALEUR: 2004-05-29                                             |
| <b>Example 2</b> MONA<br><b>AUTRE IDUC</b><br><b>CPTE INT SMTR</b><br><u>e de la companya de la compa</u>             | CODE ETAT RAPPR : NM DATE DERNIERE MODIF : 2011-03-04 HEURE: 14.44.47<br>MON LTDA<br>NOM IDUC<br>÷.<br><b>SEEIR:</b><br><b>NUMERO</b><br>- 2 |
| CTE INT ACTR(SA):<br>: CA04033A1185 TYPE: E<br><b>NO VALEUR</b><br>$\overline{\phantom{a}}$ : GA 000<br><b>COMPTE</b> | NOM CLIENT :<br>NOM : BIG BELL COMPANY LIMITED<br><b>NO MISE PENSION :</b>                                                                   |
| CAD<br><b>MONNAIE</b><br><b>VAL NOM/QUANT:</b><br>$10.000.00 +$                                                       | <b>INTERETS COURUS:</b><br>PAIEMENT<br>T N T                                                                                                 |
| <b>RENDEMENT</b><br><b>PRIX</b><br>55.000000000<br>MONTANT BRUT : 550,000.00+ COMMISSION                              | <b>TAXE</b><br>F/X                                                                                                    |
| MONTANT NET :<br>550.000.00+<br><b>NOTE:</b>                                                                          | AUTRE                                                                                                    |
| PF: 1/AIDE 3/SORTIE 4/MENU 5/REGENERER 9/MESS 10/SAUU<br>OPTION:<br><b>DONNEES:</b>                                   |                                                                                                    |
|                                                                                                    |                                                                                                    |

5. Passez en revue les détails de l'opération non boursière.

### **4.7 Modification des opérations non boursières**

Une fois qu'une opération non boursière est entrée au CDSX, l'initiateur et le destinataire peuvent effectuer les activités énumérées dans le tableau suivant à l'aide de la fonction MODIFIER OPÉRATION NON BOURSIÈRE.

Pour obtenir des renseignements à l'égard des modifications apportées afférentes aux opérations FINet, veuillez consulter le chapitre FINet à la page 51. Pour obtenir de plus amples renseignements sur les opérations dont le mode de règlement est « SNS », veuillez consulter le chapitre Traitement d'opérations CDCC à la page 138.

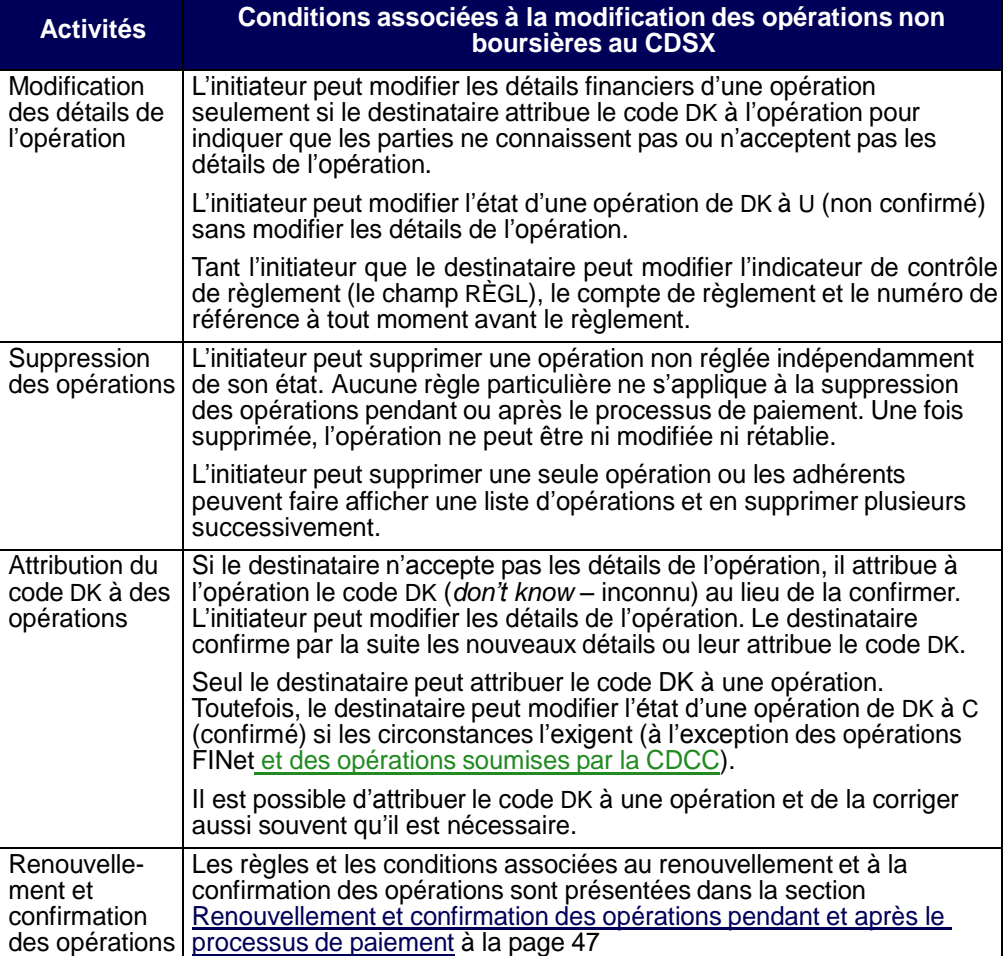

**Procédés et méthodes relatifs au règlement et aux opérations**

Pour modifier une opération non boursière au CDSX :

- 1. Accédez à l'écran OPÉRATIONS MENU (à la page 12). Pour obtenir de plus amples renseignements, veuillez consulter la section Accès à l'écran OPÉRATIONS –MENU à la page 11.
- 2. Tapez le chiffre correspondant à MODIFIER OPÉRATION NON BOURSIÈRE dans le champ SÉLECTION et appuyez sur ENTRÉE. L'écran OPÉRATION NON BOURSIÈRE – SÉLECTION (à la page 45) apparaît.

OPÉRATION NON BOURSIÈRE – SÉLECTION SERUICES DE DEPOT ET DE COMPENSATION CDS INC. 13:55:39 04-05-26<br>OPERATION NON BOURSIERE - SELECTION MTM0<br>Modifier<br>Tona **MODE REGLEMENT:**<br>TYPE OPERATION: REGL-AUTRE :<br>AUTRE IDUC: ETAT : REGL : **REGL :<br>ROLE:<br>CPTE INTERNE : COMPTE: GA 000 NO VALEUR DE:** A :<br>TYPE VALEUR<br>ECHEANCE **TYPE EFFET: CODE EMETTEUR:** 

ADM RAPPROCHEMENT:<br>DATE DERNIERE MOD:<br>INITIATEUR/DEST: **CODE ETAT RAPPR :<br>HEURE DERNIERE MOD** MONTANT NET>=:<br>DATE VALEUR DE: 2004-05-26<br>IDUC DEMANDEUR: TONA MONNAIE : CAD<br>A : 2004-05-26<br>NUMERO : PF: 1/AIDE 3/SORTIE 4/MENU 5/REGENERER 9/MESSAGE<br>O<u>P</u>TION: DONNEES: **DUTANU76** 

- 3. Marche à suivre :
	- Si vous connaissez le code de l'opération, remplissez le champ ENTREZ CODE OP et appuyez sur ENTRÉE. L'écran OPÉRATION NON BOURSIÈRE – DÉTAILS (à la page 43) apparaît. Passez à l'étape 5.
	- Si vous ne connaissez pas le code de l'opération, remplissez un ou plusieurs des critères de sélection pour afficher une liste d'opérations boursières et appuyez sur ENTRÉE pour faire apparaître l'écran OPÉRATION NON BOURSIÈRE – LISTE (à la page 46).

**Procédés et méthodes relatifs au règlement et aux opérations**

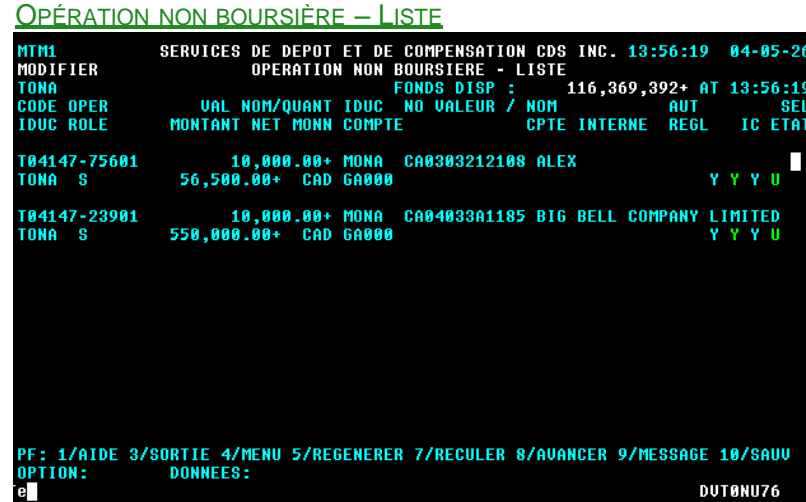

4. Modifiez les champs de l'écran OPÉRATION NON BOURSIÈRE – LISTE (à la page 46) comme l'indique le tableau suivant :

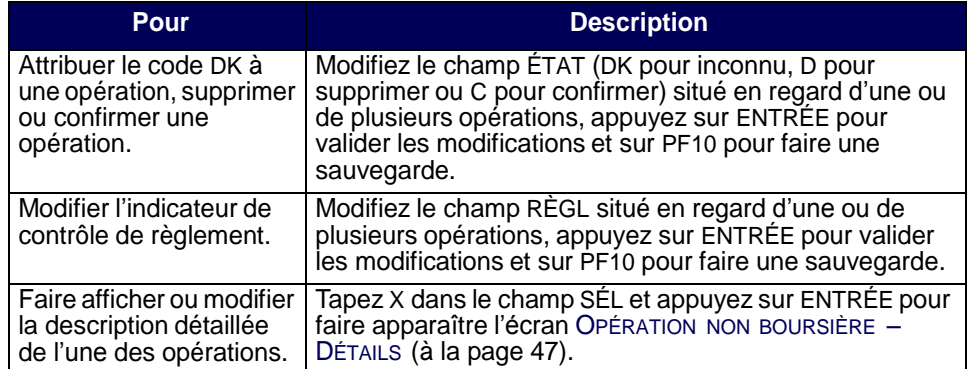

**CHAPITRE 4 OPÉRATIONS NON BOURSIÈRES** *Renouvellement et confirmation des opérations pendant et après le processus de paiement*

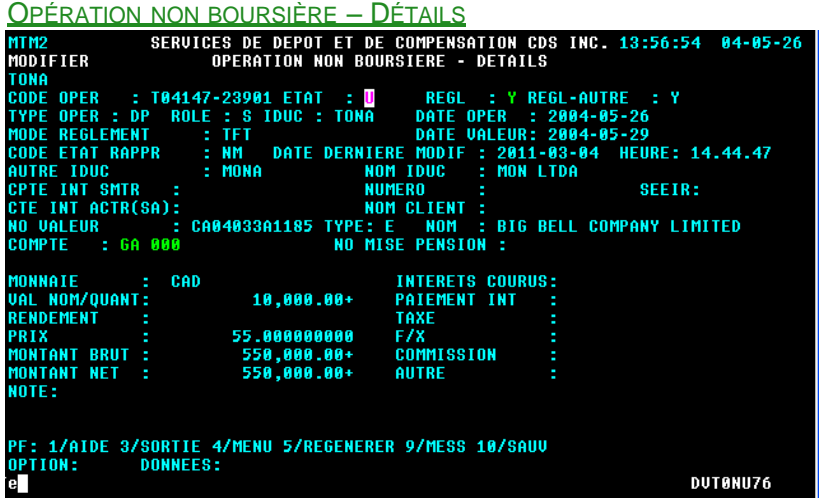

5. Modifiez les champs de l'écran OPÉRATION NON BOURSIÈRE – DÉTAILS (à la page 47) comme l'indique le tableau suivant :

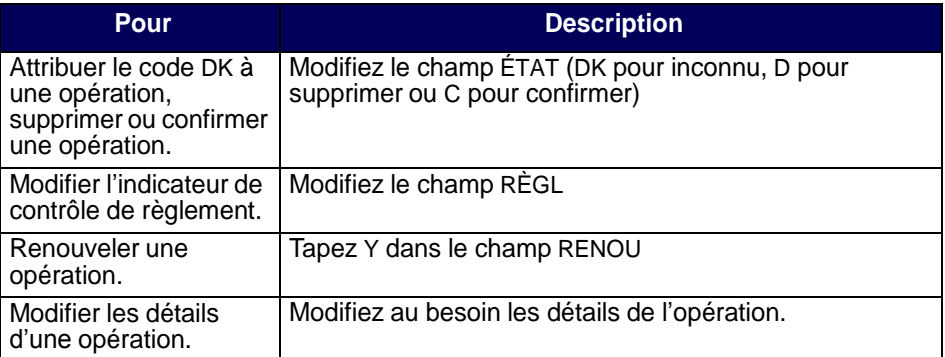

6. Appuyez sur ENTRÉE pour valider les renseignements et sur PF10 pour les sauvegarder.

### **4.8 Renouvellement et confirmation des opérations pendant et après le processus de paiement**

Après le début du processus de paiement, les opérations doivent être renouvelées pour être réglées. Le processus de renouvellement est conçu pour permettre aux deux parties d'une opération d'approuver le règlement de l'opération après le début du processus de paiement. L'initiateur renouvelle l'opération et le destinataire la confirme.

Les livraisons sans contrepartie doivent également être renouvelées.

**Procédés et méthodes relatifs au règlement et aux opérations**

#### **CHAPITRE 4 OPÉRATIONS NON BOURSIÈRES** *Renouvellement et confirmation des opérations pendant et après le processus de paiement*

L'initiateur ne peut renouveler qu'une seule opération à la fois.

Une opération dont la date de valeur est la date du jour ou une date antérieure et qui n'est pas réglée avant le début du processus de paiement (c'est-à-dire que l'opération est en attente) se voit attribuer l'état confirmé et l'indicateur de renouvellement est réglé à N (non) par le CDSX. L'initiateur doit renouveler l'opération en réglant l'indicateur de renouvellement à Y (oui). Lorsque l'opération est renouvelée, l'état de l'opération passe à U (non confirmé). Le destinataire peut par la suite confirmer l'opération.

L'indicateur de renouvellement d'une nouvelle opération générée par la CDS après le début du processus de paiement est réglé à N au moment de l'entrée de l'opération dans le système. La nouvelle opération doit être renouvelée avec les exceptions suivantes :

- une livraison transfrontalière sans contrepartie (entrée au système avec un état renouvelé);
- une opération enregistrée par un DAV ne peut être renouvelée durant ou après le processus de paiement.

Une opération qui est entrée avant le début du processus de paiement et qui n'est pas en attente au début du processus de paiement (c'est-à-dire que son état est U, DK ou C) doit être renouvelée par l'initiateur avant que le destinataire puisse la confirmer.

Une opération dont la date de valeur est la date du jour ou une date antérieure et qui est entrée après le début du processus de paiement est automatiquement renouvelée. Le destinataire doit seulement confirmer l'opération. Si une opération postdatée est entrée après le début du processus de paiement, elle est traitée de la même manière que si elle avait été entrée avant le début du processus de paiement.

Une opération qui est réglée après le début du processus de paiement entraîne seulement la mise à jour des positions valeurs des deux parties à l'opération, et non de leurs positions fonds. Par conséquent, le vendeur ne recevra pas les fonds au CDSX. Pour faire en sorte que le vendeur accepte le règlement de l'opération après le début du processus de paiement, l'initiateur doit renouveler l'opération et le destinataire doit la confirmer.

**Remarque** : Les opérations FINet ne peuvent pas être renouvelées pendant et après le processus de paiement. Pour obtenir de plus amples renseignements au sujet des opérations FINet, veuillez consulter le chapitre FINet à la page 51. Les instructions de règlement de la CDCC datées du jour soumises après le processus de paiement ne sont pas automatiquement renouvelées.

**Procédés et méthodes relatifs au règlement et aux opérations**

# **CHAPITRE 11 Traitement d'opérations CDCC**

Le CDSX offre une passerelle aux adhérents qui utilisent SOLA, l'application d'établissement du solde net de la Corporation canadienne de compensation de produits dérivés (« CDCC »). Au moyen du CDSX, les utilisateurs de SOLA peuvent soumettre, modifier et confirmer les opérations non boursières de mise en pension aux fins de l'établissement du solde net et de la novation à la CDCC. La CDCC soumet des instructions au CDSX pour le règlement des opérations au terme de la novation lorsque les positions ont atteint la date de valeur.

Pour obtenir de plus amples renseignements, veuillez consulter la section Méthodes d'entrée et de gestion des opérations non boursières, à la page 38.

# **11.1 Admissibilité des opérations SNS**

L'admissibilité des opérations à la novation et à l'établissement du solde net par la CDCC dépend du respect des critères suivants :

- les deux parties doivent être admissibles à la novation et à l'établissement du solde net par la CDCC;
- les deux indicateurs de contrôle de règlement doivent être établi à « Y »;
- l'état de l'opération doit être « C » (confirmée);
- le mode de règlement doit être « SNS »;
- l'opération doit avoir un numéro de mise en pension.

Si tous ces critères sont remplis, le CDSX immobilise les opérations et les envoie à la CDCC. Les opérations immobilisées ne peuvent pas être modifiées par l'initiateur ou le destinataire de l'opération.

Pour les opérations de mise en pension, l'adhérent doit saisir les deux étapes de l'opération.

Si la CDCC accepte les opérations, elle demande à la CDS de les supprimer.

Si un adhérent saisit ou modifie une opération dont le mode de règlement est « SNS » et que l'adhérent n'est pas admissible à la novation et à l'établissement du solde net à la CDCC, le mode de règlement passe automatiquement à « TFT ».

Les opérations de mise en pension (par exemple, si un numéro de mise en pension existe) ne sont admissibles à l'appariemment des opérations.

**Procédés et méthodes relatifs au règlement et aux opérations**

#### **CHAPITRE 11 TRAITEMENT D'OPÉRATIONS CDCC** *Heure limite à la CDCC*

# **11.2 Heure limite à la CDCC**

L'heure limite pour saisir les opérations dont la date de valeur est la date du jour et dont le mode de règlement est « SNS » est 15 h 30, heure de l'Est (13 h 30, heure des Rocheuses, 12 h 30, heure du Pacifique).

Si un adhérent saisit ou modifie une opération dont la date de valeur est la date du jour et dont le mode de règlement est « SNS » après l'heure limite, le mode de règlement passe automatiquement à « TFT ».

### **11.3 Opérations dont le mode de règlement est « SNS » refusées par la CDCC**

En cas de refus d'une opération par la CDCC, cette dernière demande à la CDS d'attribuer un code DK à l'opération.

Si les adhérents désirent que l'admissibilité de l'opération à l'établissement du solde net et à la novation fasse l'objet d'une reconsidération, ils doivent mettre à jour et reconfirmer l'opération.

### **11.4 Opérations sur positions nettes postdatées CDCC et sur positions nettes CDCC pour règlement**

Chaque jour ouvrable, la CDCC :

- 1. demande à la CDS de supprimer du CDSX toutes les opérations sur positions dont le solde net est établi existantes.
- 2. envoie à la CDS des nouvelles opérations, dont l'état est :
- DK (positions nettes postdatées);
- confirmé (opérations dont la date de valeur est la date du jour).

Les opérations datées du jour livrées par la CDCC pour règlement sont considérées aux fins de règlement selon le processus RNL ou de règlement individuel en temps réel, conformément aux processus actuels en matière de règlement.

# **11.5 Modifications des opérations CDCC**

Les opérations dont le mode de règlement est « SNS » peuvent être modifiées, comme il est indiqué dans le tableau ci-dessous.

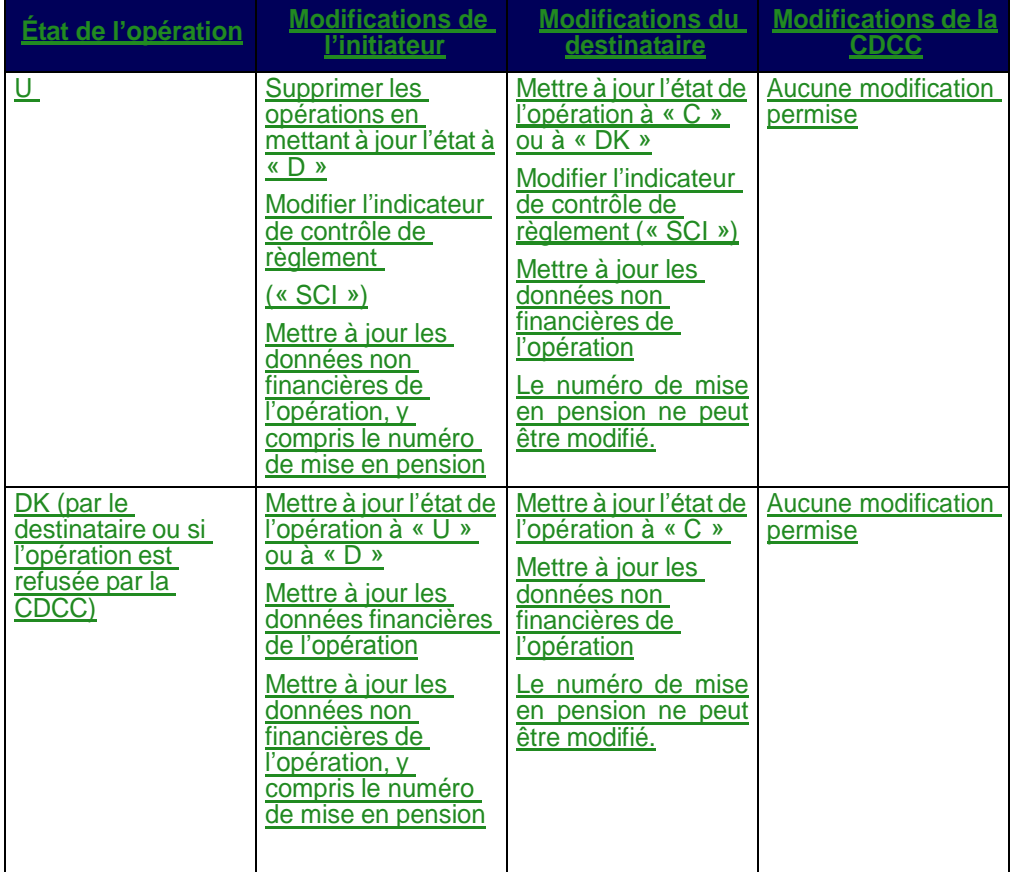

**Procédés et méthodes relatifs au règlement et aux opérations**

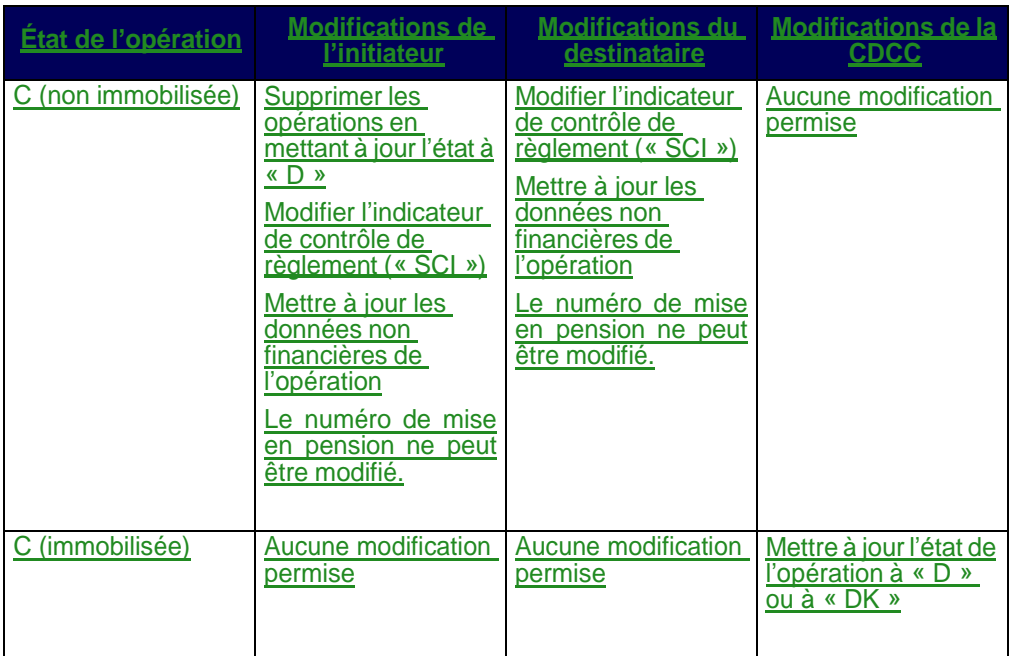

La CDCC fournit les données suivantes dans le champ « notes » :

- l'identificateur SOLA pour les opérations acceptées (l'état de l'opération mis à jour à « D »;
- la raison pour laquelle l'opération a été refusée (l'état de l'opération mis à jour à « DK ».

### **11.5.1 Opérations sur positions nettes postdatées créées par la CDCC**

Les opérations sur positions nettes postdatées sont livrées au CDSX par la CDCC avec un mode de règlement « TFT ».

Les opérations peuvent être modifiées, comme il est indiqué dans le tableau cidessous.

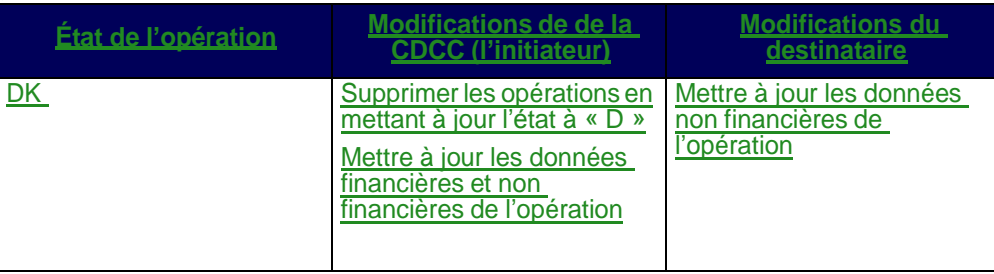

**Procédés et méthodes relatifs au règlement et aux opérations**

# **11.5.2 Opérations sur positions de règlement datées du jour créées par la CDCC**

Les opérations sur positions de règlement datées du jour sont livrées au CDSX par la CDCC avec un mode de règlement « TFT ». Les opérations sur positions de règlement datées du jour ne peuvent être mises en attente par les adhérents ou la CDCC.

Les opérations peuvent être modifiées, comme il est indiqué dans le tableau cidessous.

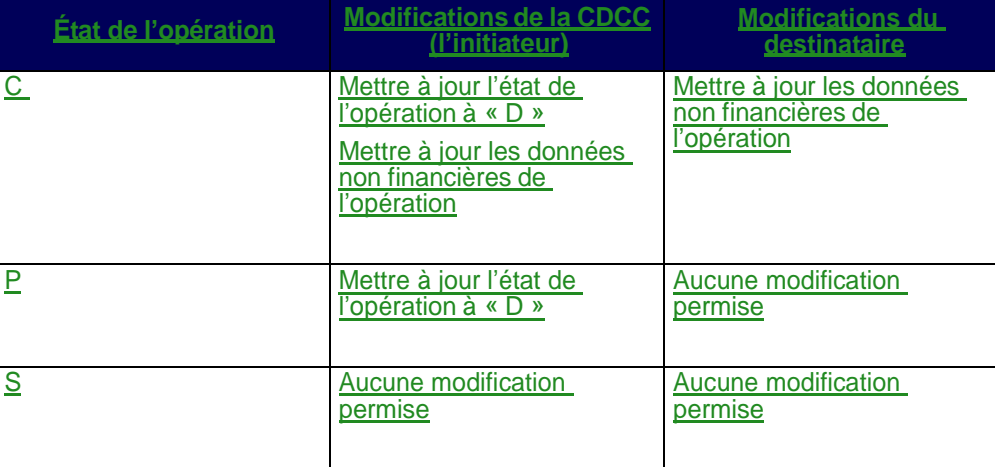

**Procédés et méthodes relatifs au règlement et aux opérations**

#### **CHAPITRE 8 ACTIVITÉS DE DROITS ET PRIVILÈGES** *Soumission d'un choix de lettre de garantie*

6. Étudiez les champs indiqués dans le tableau suivant :

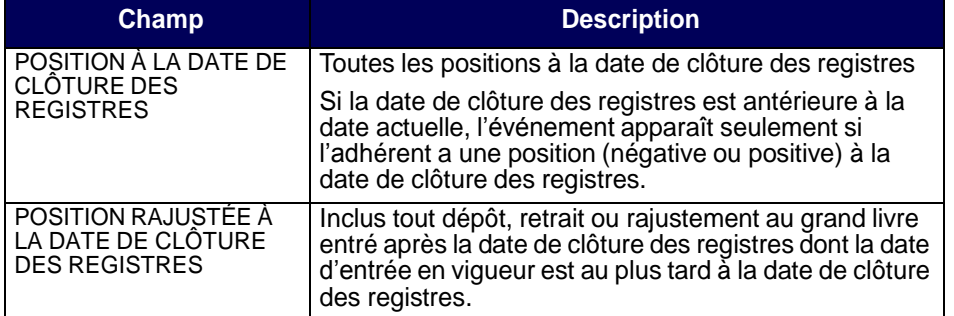

### **8.6 Soumission d'un choix de lettre de garantie**

Lorsqu'un adhérent soumet un choix de lettre de garantie, la CDS débite la position complète à compter du début du jour suivant la date d'échéance jusqu'à la date et à l'heure d'échéance de la lettre de garantie. Si la position complète n'est pas disponible à la date et à l'heure d'échéance de la garantie, un débit partiel est effectué (c'est-à-dire que toute position disponible est débitée).

Le cas échéant, l'adhérent peut négocier directement avec l'agent dépositaire pour acquérir des positions de lettre de garantie en circulation.

### **8.7 Traitement d'opérations et droits et privilèges**

Le traitement des opérations en cours engageant des titres visés par un événement de droits et privilèges ou un événement de marché dépend du type d'événement. Les règles générales suivantes s'appliquent au traitement des opérations :

- Les réclamations sont créées et réglées pour les opérations en cours à l'égard d'événements de distribution. Les opérations dont le type d'opération est transfert de compte (« AT ») sont excluses du traitement des réclamations.
- Les opérations non réglées sont converties en opérations correspondantes de la nouvelle valeur pour les événements obligatoires.
- Les positions au RNC sont attribuées pour tous les types d'événements facultatifs, mais les conversions d'opérations et les réclamations ne sont pas traitées.
- Des opérations et des positions RNC additionnelles sont créées pour les événements de division d'actions d'opérations non réglées.
- Les opérations dont le mode de règlement est « SNS » ne sont pas prises en compte aux fins de traitement des droits et privilèges.

**Version 7.0 Page 183**

#### **CHAPITRE 5 RÉVISION DES PROFILS À LA CDS** *Accès à l'écran SÉLECTION DE PROFIL DE CLIENT*

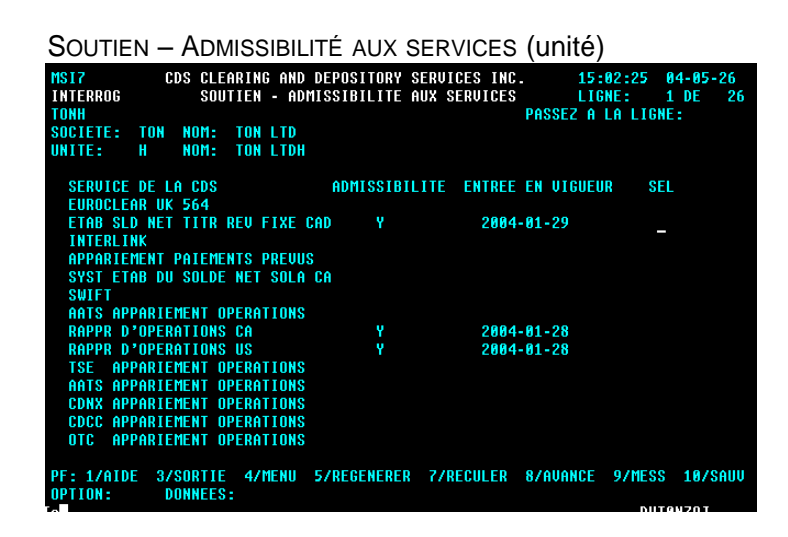

3. Consultez les renseignements affichés.

### **5.1.7 Interrogation des profils d'admissibilité des grands livres aux services**

Pour interroger le profil d'admissibilité d'un grand livre aux services :

- 1. Accédez à l'écran SÉLECTION DE PROFIL DE CLIENT (à la page 80). Pour obtenir de plus amples renseignements, veuillez consulter la section Accès à l'écran SÉLECTION DE PROFIL DE CLIENT à la page 79.
- 2. Tapez un X dans la colonne SÉL en regard de l'option ADMISSIBILITÉ SERVICE GRAND LIVRE, puis appuyez sur ENTRÉE. L'écran SOUTIEN – ADMISSIBILITÉ AUX SERVICES (grand livre) (à la page 86) apparaît.

### **CHAPITRE 7 ADHÉSION AUX SERVICES DE LA CDS ET RETRAIT DES SERVICES DE LA CDS** *Système d'établissement du solde net SOLA*

### **7.28 Système d'établissement du solde net SOLA**

Le système d'établissement du solde net SOLA permet aux adhérents de soumettre, de modifier et de confirmer les opérations non boursières de mise en pension aux fins de l'établissement du solde net et de la novation à la CDCC.

### **7.28.1 Inscription au système d'établissement du solde net SOLA**

Pour s'inscrire au système d'établissement du solde net SOLA :

- 1. Remplir le formulaire CDS SERVICES EN LIGNE SOUTIEN DÉTAILS AFFÉRENTS À L'ADMISSIBILITÉ AUX SERVICES FONCTIONS DE L'UNITÉ (CDSX 799F).
- 2. Soumettre le formulaire au Service à la clientèle de la CDS.

### **7.28.2 Retrait du système d'établissement du solde net SOLA**

Avant que les adhérents puissent se retirer du système d'établissement du solde net SOLA, ils doivent dénouer les opérations SNS en cours et les opérations sur positions nettes CDCC et les opérations de règlement CDCC.

Pour se retirer du système d'établissement du solde net SOLA :

- 1. Remplir le formulaire CDS SERVICES EN LIGNE SOUTIEN DÉTAILS AFFÉRENTS À L'ADMISSIBILITÉ AUX SERVICES FONCTIONS DE L'UNITÉ (CDSX 799F).
- 2. Soumettre le formulaire au Service à la clientèle de la CDS.
- 3. Informer la CDCC du retrait.

#### **CHAPITRE 9 PROCÉDÉS ET MÉTHODES DE FUSION** *Mise à jour du profil des adhérents*

Pour les fusions d'agents de valeurs, la lettre doit indiquer les renseignements suivants :

- date d'entrée en vigueur de la fusion;
- ancien et nouvel agent (s'il s'agit d'adhérents du CDSX, indiquez l'ancien et le nouvel IDUC);
- ancien et nouveau rôle (par ex., gardien, agent payeur, agent des transferts, agent principal).
- 2. La CDS travaille de concert avec l'ancien et le nouvel adhérent pour déterminer les détails particuliers de la fusion.
- 3. La CDS aide les adhérents à remplir les documents nécessaires relatifs à leur profil.
- 4. Une fois tous les derniers détails mis au point, la CDS avise tous ses adhérents de l'imminence de la fusion.

### **Traitement spécial pour les fusions d'adhérents**

Les opérations FINet et les opérations non boursières dont le mode de règlement est SNS et les instructions de règlement de la CDCC ne sont pas comprises dans le processus de fusion.

Si l'ancien adhérent est inscrit à des services internationaux, la date d'entrée en vigueur de la fusion sera établie en fonction de la capacité de la CDS à coordonner la transition avec les partenaires étrangers de la CDS (par ex., la DTCC).

Si le nouvel adhérent doit prendre en charge des services (par ex., RNC ou FINet) offerts par l'ancien adhérent, la date d'entrée en vigueur de la fusion est établie en fonction de la capacité de la CDS à obtenir les garanties nécessaires, sous réserve des exigences du Modèle de risque du CDSX.

### **9.2 Mise à jour du profil des adhérents**

Les adhérents doivent suivre les étapes indiquées ci-après pour procéder à la mise à jour de leur profil d'adhérent.

- 1. Un ou plusieurs formulaires appartenant aux groupes de formulaires suivants doivent être remplis.
	- formulaires de profil de société (par ex., PROFIL DE LA SOCIÉTÉ (CDSX023F), PROFIL DE L'UNITÉ (CDSX028F));
	- formulaires de profil de service (par ex., PROFIL DU GRAND LIVRE (CDSX027F), LE FORMULAIRE PROFIL DETNET (CDSX766F));
	- formulaires du service Interlink.

#### **CHAPITRE 9 PROCÉDÉS ET MÉTHODES DE FUSION** *Gestion et liquidation des transactions en cours au CDSX*

- Les opérations afférentes aux livraisons internationales (initiées au moyen de la fonction de livraison internationale 1MHUB) ne sont pas converties par la fonction de fusion. Elles seront liquidées par la CDS dans la plupart des cas.
- Les opérations dont le mode de règlement est SNS ne sont pas converties. Il incombe aux adhérents de faire en sorte que ces opérations soient compensées avant la veille de la fusion.
- Les transactions de mise en gage, de dépôt et de retrait, ainsi que les transactions internationales engageant des IDUC du grand livre de l'ancien adhérent ne sont pas converties par la CDS. Les adhérents doivent les liquider (c.-à-d. les régler ou les supprimer) avant la fin de la journée, la veille de la fusion.
- Toutes les positions de l'ancien adhérent en cours au RNC, sauf celles ayant fait l'objet d'un rachat d'office, sont converties automatiquement à la fermeture des bureaux, la veille de la fusion. Ces positions en cours feront l'objet d'un règlement engageant le nouvel adhérent à la date d'entrée en vigueur de la fusion.

La veille de la fusion, la CDS suspend toutes les unités liées à l'ancien adhérent. Ainsi, les nouvelles opérations ne sont pas acceptées le jour de la fusion.

• Tous les rachats d'office qui subsistent après la fusion sont traités en fonction de l'ancien et du nouvel adhérent (c.-à-d. les transactions de liquidation sont appliquées à l'ancien adhérent alors que celles de remplacement sont appliquées au nouvel adhérent).

Une fois que tous les règlements sont effectués (c.-à-d. aux services de règlement net continu et de règlement individuel), l'ancienne société est suspendue afin d'empêcher tout règlement subséquent aux grands livres de l'ancienne société.

- Les demandes de transfert (« DT ») NELTC ne sont pas converties. Il incombe aux adhérents de s'assurer que toutes les DT indiquent l'IDUC de la société du nouvel adhérent. Après la date d'entrée en vigueur de la fusion, les opérations seront enregistrées au CDSX.
- Les réclamations en suspens ne sont pas converties. Il incombe aux adhérents de vérifier que ces transactions en suspens ont été réglées avant la fin de la journée, la veille de la fusion. Le rapport RAPPORT DES TRANSACTIONS NON REGLEES fait état des réclamations en suspens. Pour obtenir de plus amples renseignements, veuillez consulter les *Procédés et méthodes de production de rapports de la CDS*.
- Les anciens adhérents FINet sont suspendus uniquement lorsque toutes les opérations FINet dont le solde net est établi en cours ont été réglées.

#### **CHAPITRE 9 PROCÉDÉS ET MÉTHODES DE FUSION** *Traitement des opérations non réglées*

### **9.4 Traitement des opérations non réglées**

Toutes les opérations non réglées engageant des IDUC de l'ancien adhérent sont automatiquement converties à la fermeture des bureaux, la veille de la fusion, et sont appliquées au nouvel adhérent au plus tôt le jour de la fusion. Les opérations afférentes aux livraisons internationales (1MHUB) ne sont pas converties. Toutes les nouvelles opérations déclarées après la date de fusion sont refusées et retournées à l'initiateur de la transaction.

Afin de faciliter la transition, les adhérents sont priés de cesser d'utiliser les IDUC relatifs à l'ancienne société au moins trois jours avant la date de la fusion.

Trois jours avant la date d'entrée en vigueur de la fusion, les adhérents doivent aviser le TSX de signaler à la CDS les opérations effectuées à l'égard du nouvel IDUC. À la fermeture des bureaux, la veille de la fusion, les opérations qui font référence à l'IDUC de l'ancien adhérent sont automatiquement converties à l'IDUC du nouvel adhérent. À compter de la date d'entrée en vigueur de la fusion, la CDS refuse toute opération provenant du TSX qui utilise l'IDUC de l'ancienne société.

À compter du troisième jour précédant la date d'entrée en vigueur de la fusion, les adhérents sont priés de refuser toutes les transactions de livraison internationale initiées par une partie internationale dont les dates de règlement sont au plus tôt à la date de fusion.

Les adhérents, aidés de la CDS, doivent aviser les tiers concernés de toute fusion imminente. Les tiers concernés peuvent initier une transaction au nom d'un adhérent. Après la date de fusion, les nouvelles opérations provenant de tiers qui font référence à l'ancien adhérent sont refusées et retournées à l'initiateur de l'opération.

Si l'adhérent a des opérations de positions de règlement CDCC en cours, voici ce qui se passe à la fin de la journée la veille de la fusion :

- La CDCC supprime les opérations avec l'IDUC de l'ancien adhérent;
- La CDCC établi les opérations avec l'IDUC du nouvel adhérent.

### **CHAPITRE 1 INTRODUCTION AU RÈGLEMENT ET AUX OPÉRATIONS** *Types d'opération au CDSX*

3. Tapez le chiffre correspondant à OPÉRATIONS – MENU dans le champ SÉLECTION, puis appuyez sur ENTRÉE. L'écran OPÉRATIONS - MENU (à la page 12) apparaît.

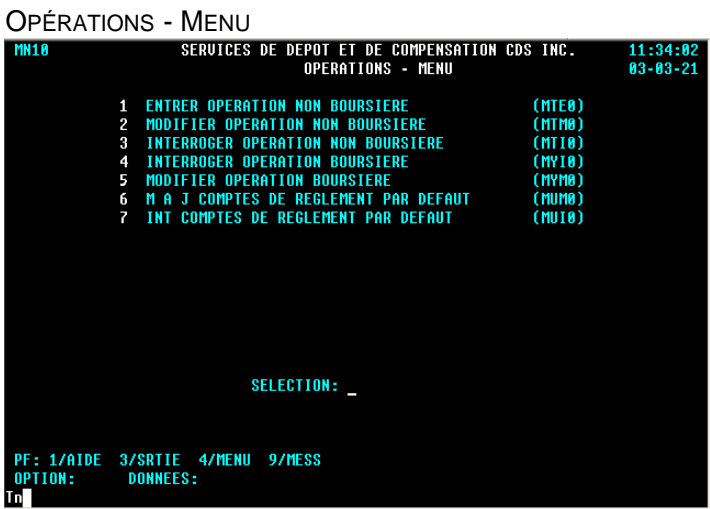

# **1.3 Types d'opération au CDSX**

Les types d'opération sont conçus afin d'aider les adhérents à organiser les activités afférentes aux opérations. Le tableau présenté ci-après fait état des types d'opération utilisés au CDSX, de leur code et de leur description.

**Remarque :** Le code préfixé d'un F est utilisé pour les virements de fonds sans contrepartie. Pour obtenir de plus amples renseignements au sujet de l'établissement d'opérations de fonds sans contrepartie, veuillez consulter la section Virement de fonds sans contrepartie au moyen de la fonction opérations à la page 37.

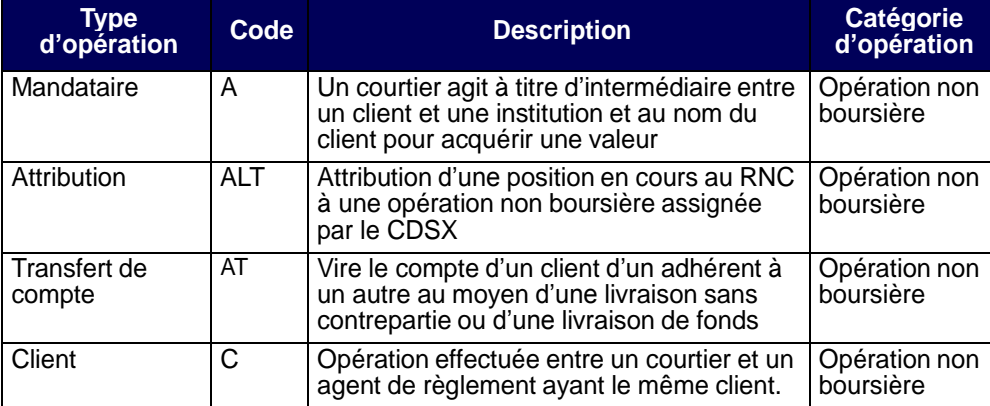

**Procédés et méthodes relatifs au règlement et aux opérations**

### **CHAPITRE 1 INTRODUCTION AU RÈGLEMENT ET AUX OPÉRATIONS** *Types d'opération au CDSX*

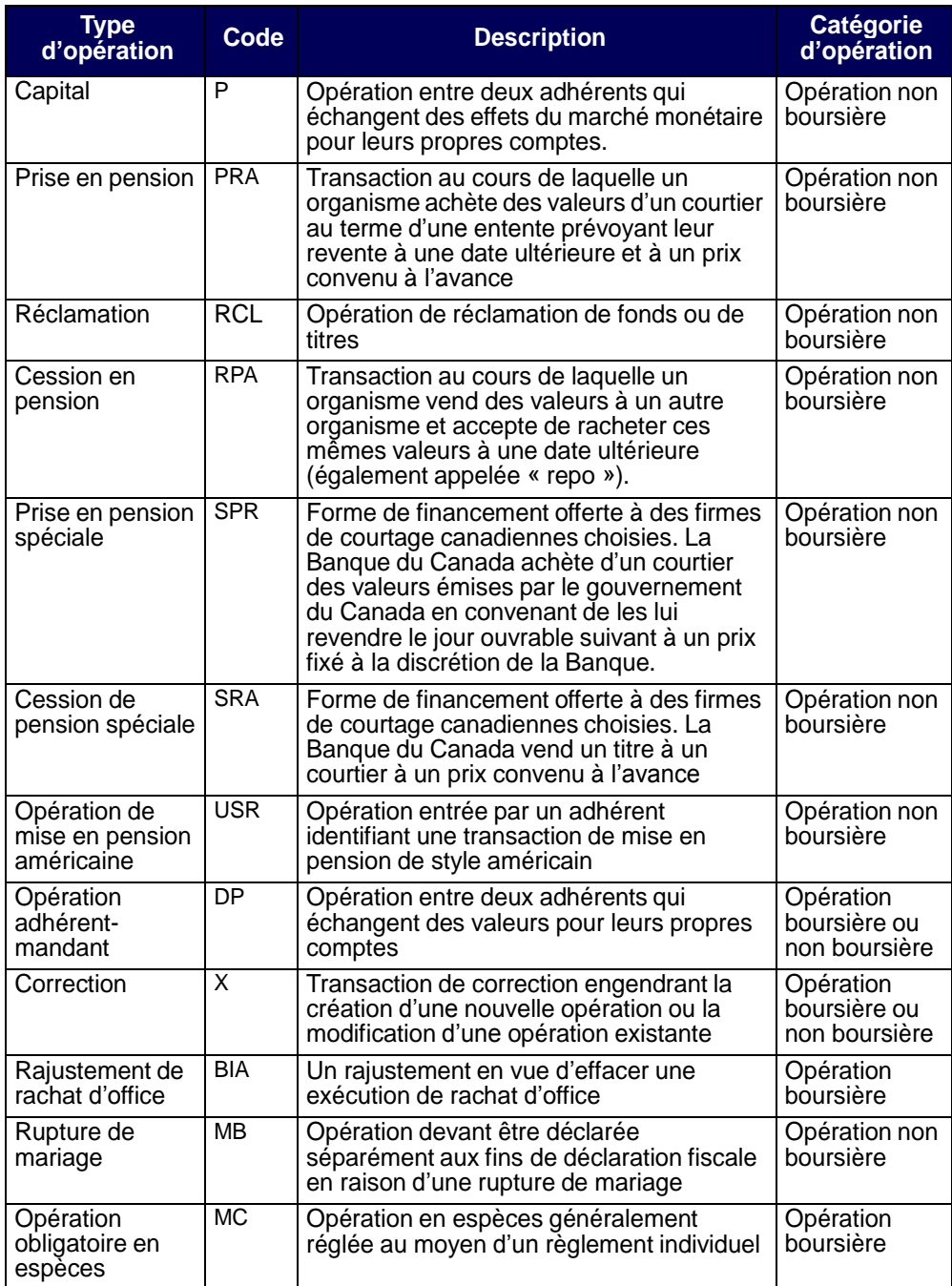

**Procédés et méthodes relatifs au règlement et aux opérations**

### **InterLink**

Les adhérents peuvent envoyer à la CDS des messages sur les opérations par le Service InterLink à n'importe quel moment de la journée. Le poste InterLink de l'adhérent transmet en ligne et en temps réel les activités d'opérations au CDSX. Les messages relatifs aux opérations peuvent être entrés à n'importe quel moment entre la mise en route et l'arrêt normal du système.

Les adhérents au Service InterLink peuvent effectuer toutes les tâches disponibles en ligne. Par exemple, les adhérents peuvent entrer une nouvelle opération, modifier l'état d'une opération (confirmée - C, inconnue - DK, supprimée - D), modifier des renseignements personnels (par exemple, les numéros de comptes internes), corriger une opération ou recevoir des messages de mise à jour relatifs aux opérations.

Pour obtenir de plus amples renseignements au sujet de la disposition des fichiers InterLink, veuillez consulter la section *Données des messages afférents aux opérations non-boursières* du guide *Services interactifs et par lots de la CDS – Renseignements techniques*.

### **4.5 Entrée d'opérations non boursières**

Pour enregistrer des opérations non boursières au CDSX :

- 1. Accédez à l'écran OPÉRATIONS MENU (à la page 12). Pour obtenir de plus amples renseignements, veuillez consulter la section Accès à l'écran OPÉRATIONS –MENU à la page 11.
- 2. Tapez le chiffre correspondant à ENTRER OPÉRATION NON BOURSIÈRE dans le champ SÉLECTION et appuyez sur ENTRÉE. L'écran OPÉRATION NON BOURSIÈRE – ENTRÉE (à la page 40) apparaît.

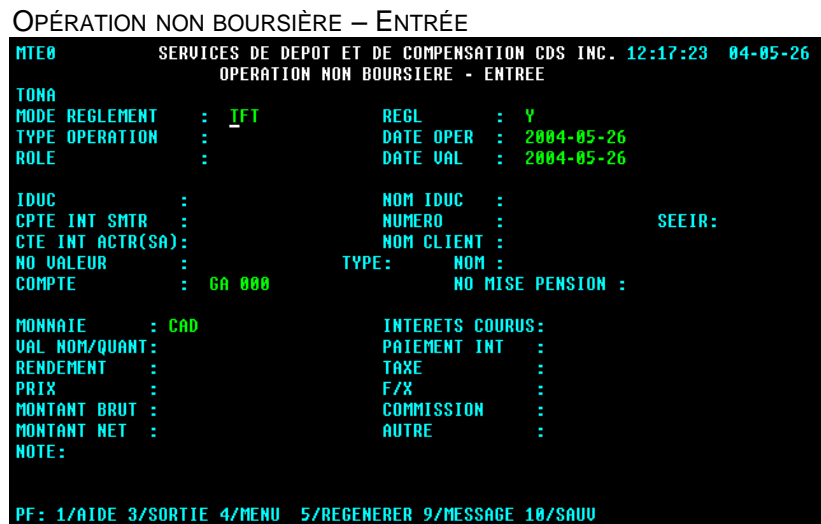

3. Remplissez les champs comme l'indique le tableau suivant :

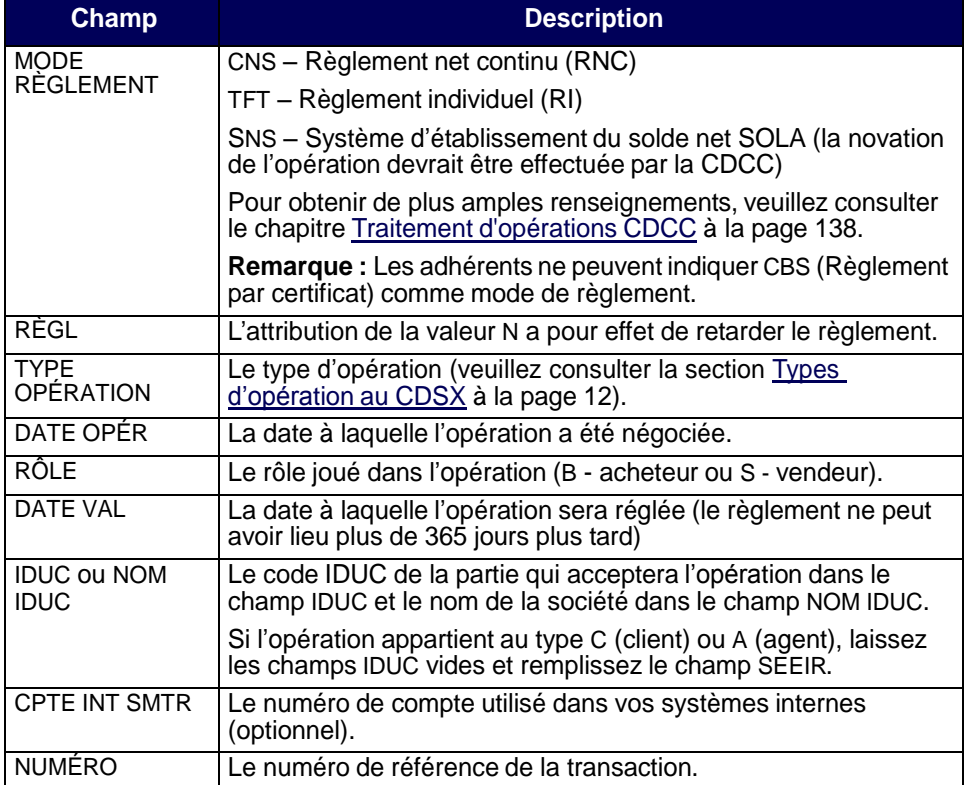

**Procédés et méthodes relatifs au règlement et aux opérations**

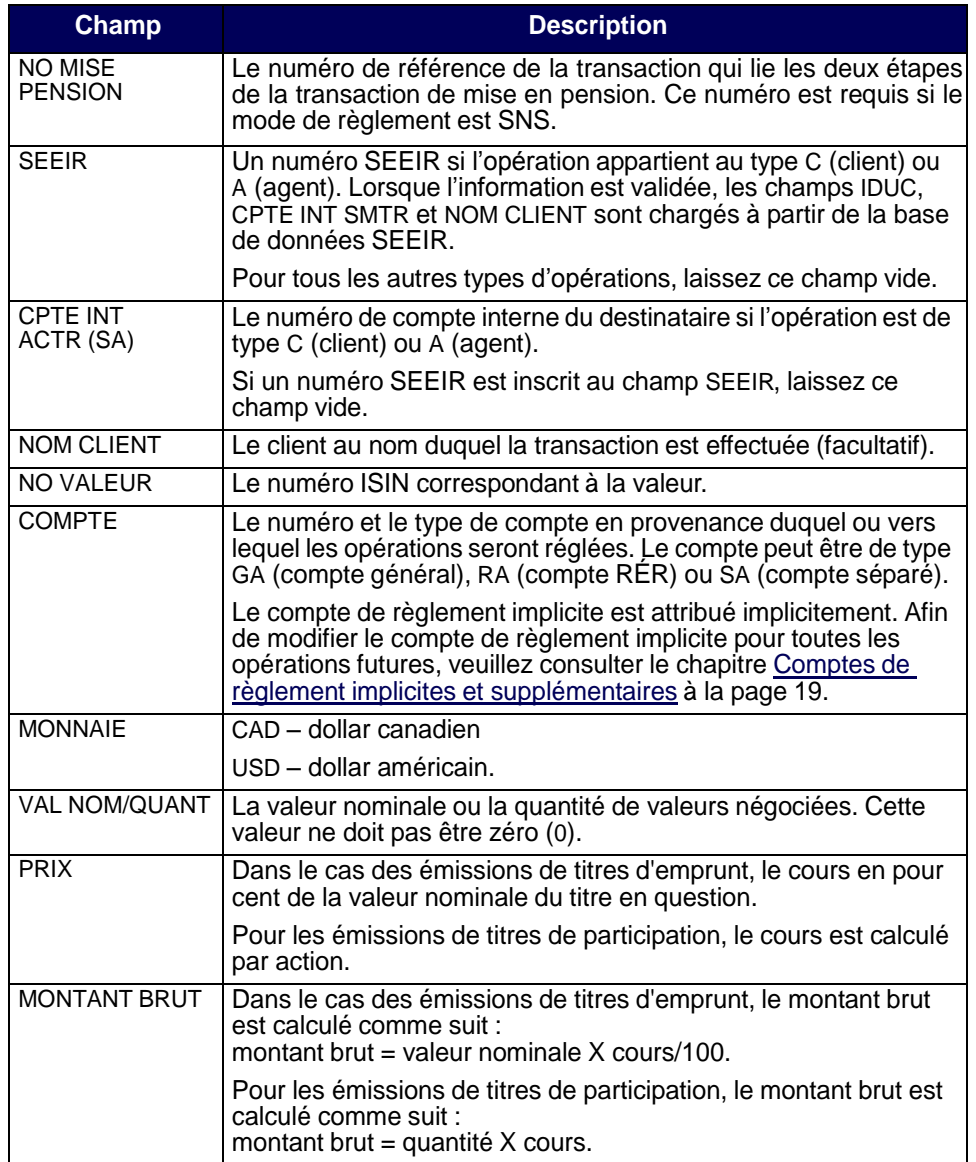

- 4. Appuyez sur ENTRÉE. Le CDSX valide l'information et calcule la valeur du MONTANT BRUT et du MONTANT NET.
- 5. Appuyez sur PF10 pour sauvegarder. L'opération est sauvegardée dans un état non confirmé (U). L'écran OPÉRATION NON BOURSIÈRE – ENTRÉE (à la page 40) apparaît et affiche le code d'opération à la ligne de message.

### **4.6 Interrogation d'opérations non boursières**

Les adhérents peuvent passer en revue les détails et l'état des opérations non boursières à l'aide de la fonction « Interroger une opération non boursière » ou en consultant les rapports suivants :

- le rapport OPERATIONS NON BOURSIERES NON REGLEES POST RNL;
- le rapport OPERATIONS NON BOURSIERES NON REGLEES PRE RNL;
- le rapport SERVICE SEEIR RAPPORT DES OPERATIONS EXEMPTEES ET REFUSEES.

Pour obtenir de plus amples renseignements, veuillez consulter le guide *Procédés et méthodes de production de rapports à la CDS*.

Pour interroger une opération non boursière au CDSX :

- 1. Accédez à l'écran OPÉRATIONS MENU (à la page 12). Pour obtenir de plus amples renseignements, veuillez consulter la section Accès à l'écran OPÉRATIONS –MENU à la page 11.
- 2. Tapez le chiffre correspondant à INTERROGER OPÉRATION NON BOURSIÈRE dans le champ SÉLECTION et appuyez sur ENTRÉE. L'écran OPÉRATION NON BOURSIÈRE – SÉLECTION (à la page 42) apparaît.

OPÉRATION NON BOURSIÈRE – SÉLECTION

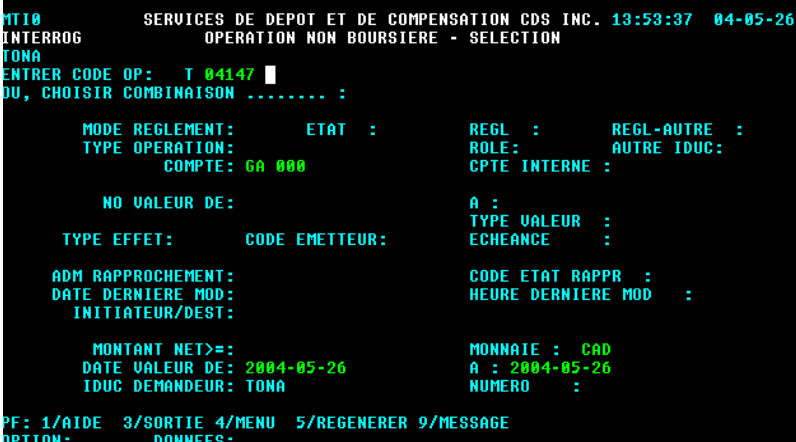

- 3. Marche à suivre :
	- Si vous connaissez le code d'opération, remplissez le champ ENTRER CODE OP et appuyez sur ENTRÉE. L'écran OPÉRATION NON BOURSIÈRE – DÉTAILS (à la page 43) apparaît. Passez à l'étape 5.

**Procédés et méthodes relatifs au règlement et aux opérations**

• Si vous ne connaissez pas le code d'opération, remplissez un ou plusieurs champs présentés à l'écran pour restreindre votre recherche et appuyez sur ENTRÉE pour faire apparaître l'écran OPÉRATION NON BOURSIÈRE – LISTE (à la page 43).

OPÉRATION NON BOURSIÈRE – LISTE

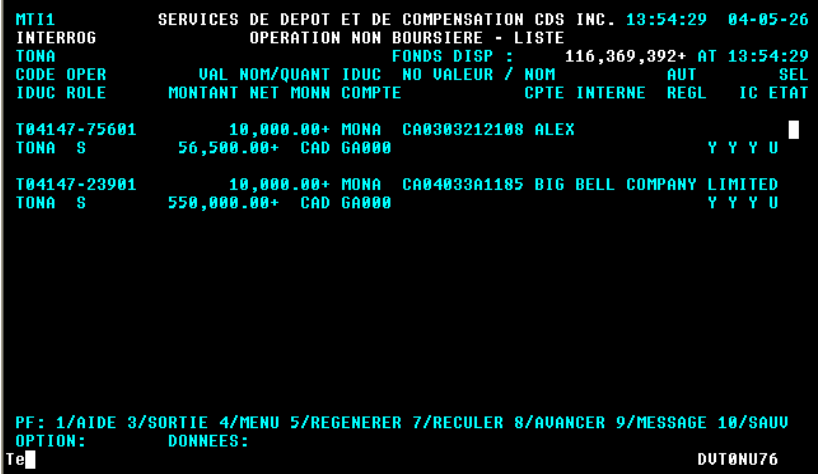

4. Tapez X dans le champ SÉL en regard de l'opération pertinente et appuyez sur ENTRÉE. L'écran OPÉRATION NON BOURSIÈRE – DÉTAILS (à la page 43) apparaît.

OPÉRATION NON BOURSIÈRE – DÉTAILS

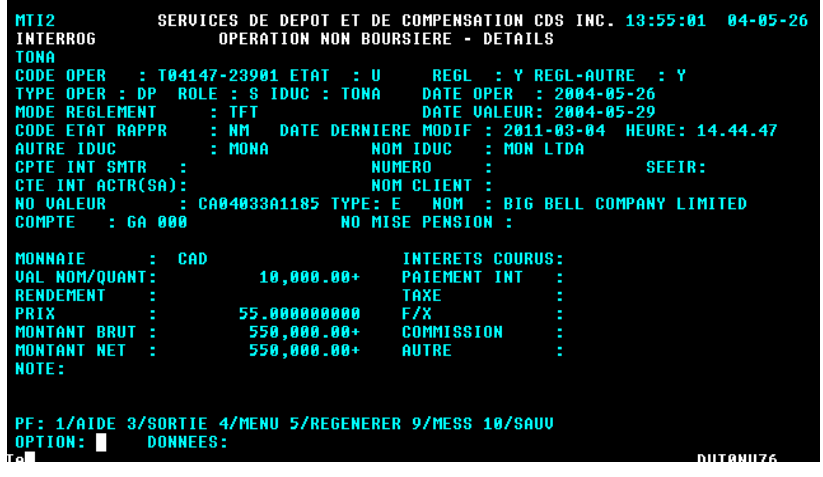

5. Passez en revue les détails de l'opération non boursière.

### **4.7 Modification des opérations non boursières**

Une fois qu'une opération non boursière est entrée au CDSX, l'initiateur et le destinataire peuvent effectuer les activités énumérées dans le tableau suivant à l'aide de la fonction MODIFIER OPÉRATION NON BOURSIÈRE.

Pour obtenir des renseignements à l'égard des modifications apportées afférentes aux opérations FINet, veuillez consulter le chapitre FINet à la page 51. Pour obtenir de plus amples renseignements sur les opérations dont le mode de règlement est « SNS », veuillez consulter le chapitre Traitement d'opérations CDCC à la page 138.

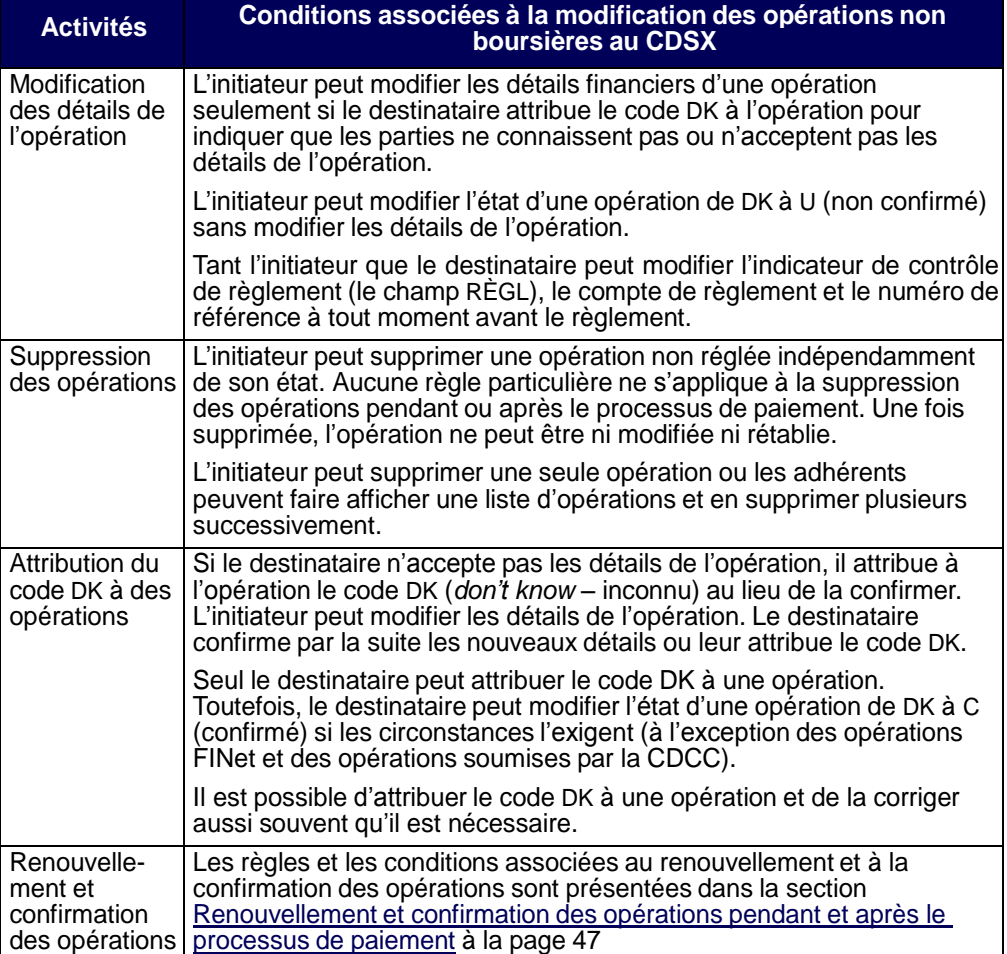

**Procédés et méthodes relatifs au règlement et aux opérations**

Pour modifier une opération non boursière au CDSX :

- 1. Accédez à l'écran OPÉRATIONS MENU (à la page 12). Pour obtenir de plus amples renseignements, veuillez consulter la section Accès à l'écran OPÉRATIONS –MENU à la page 11.
- 2. Tapez le chiffre correspondant à MODIFIER OPÉRATION NON BOURSIÈRE dans le champ SÉLECTION et appuyez sur ENTRÉE. L'écran OPÉRATION NON BOURSIÈRE – SÉLECTION (à la page 45) apparaît.

OPÉRATION NON BOURSIÈRE – SÉLECTION

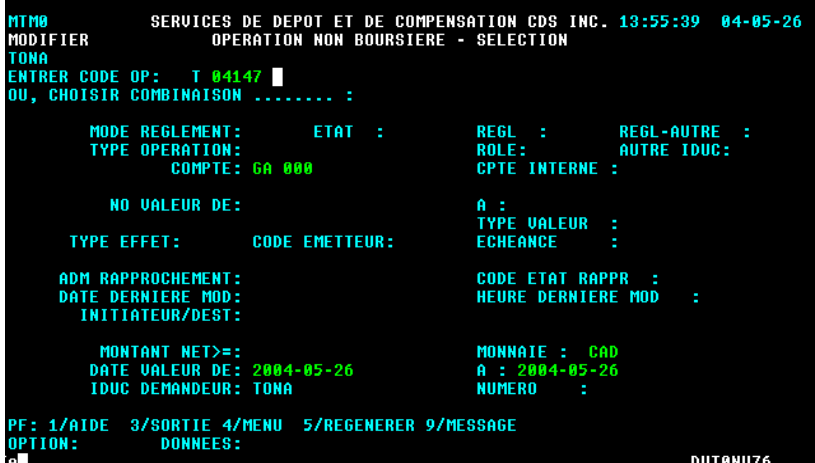

- 3. Marche à suivre :
	- Si vous connaissez le code de l'opération, remplissez le champ ENTREZ CODE OP et appuyez sur ENTRÉE. L'écran OPÉRATION NON BOURSIÈRE – DÉTAILS (à la page 43) apparaît. Passez à l'étape 5.
	- Si vous ne connaissez pas le code de l'opération, remplissez un ou plusieurs des critères de sélection pour afficher une liste d'opérations boursières et appuyez sur ENTRÉE pour faire apparaître l'écran OPÉRATION NON BOURSIÈRE – LISTE (à la page 46).

**Procédés et méthodes relatifs au règlement et aux opérations**

OPÉRATION NON BOURSIÈRE – LISTE MTM1<br>Modifier TONA<br>CODE OPER<br>IDUC ROLE  $10,000.00+10000$  CA0303212108 ALEX<br>56,500.00+ CAD GA000 T04147-75601<br>TONA S  $\Box$ Y Y Y U 10,000.00+ MONA CA04033A1185 BIG BELL COMPANY LIMITED<br>17 7 7 U T04147-23901 TONA<sub>S</sub> 

4. Modifiez les champs de l'écran OPÉRATION NON BOURSIÈRE – LISTE (à la page 46) comme l'indique le tableau suivant :

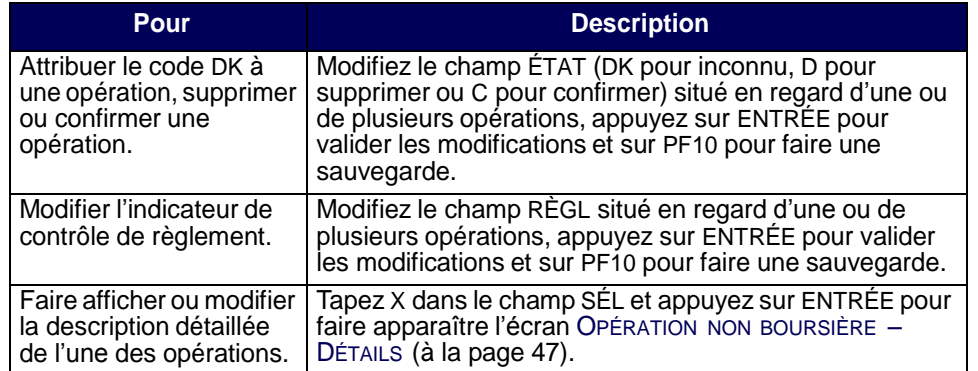

# **CHAPITRE 4 OPÉRATIONS NON BOURSIÈRES** *Renouvellement et confirmation des opérations pendant et après le processus de paiement* OPÉRATION NON BOURSIÈRE – DÉTAILS

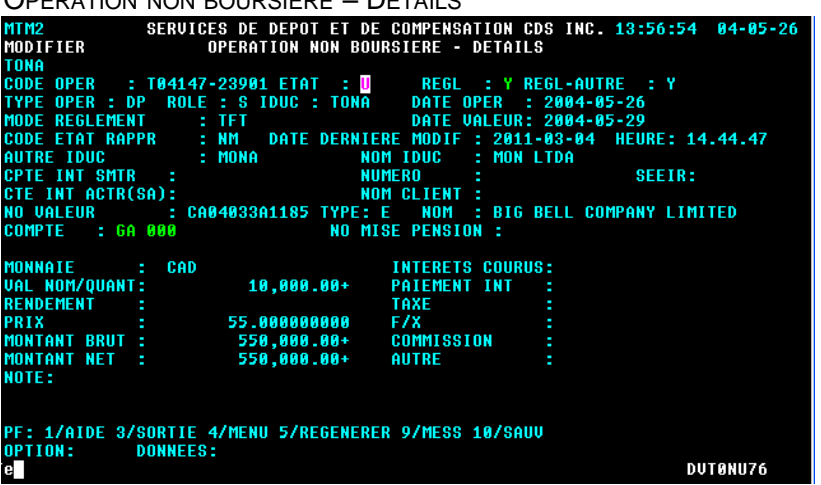

5. Modifiez les champs de l'écran OPÉRATION NON BOURSIÈRE – DÉTAILS (à la page 47) comme l'indique le tableau suivant :

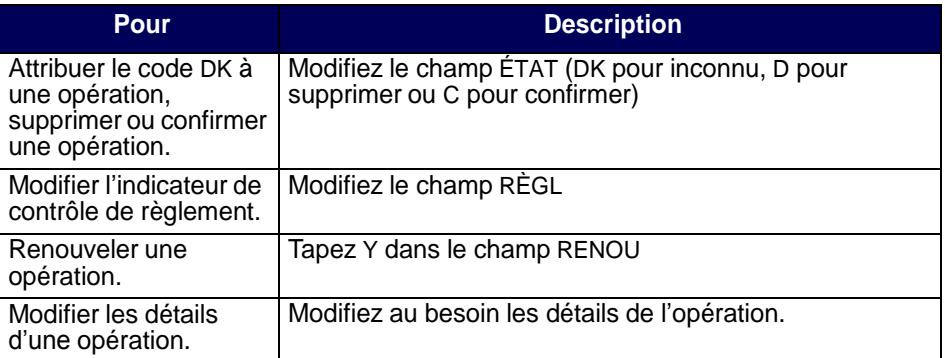

6. Appuyez sur ENTRÉE pour valider les renseignements et sur PF10 pour les sauvegarder.

### **4.8 Renouvellement et confirmation des opérations pendant et après le processus de paiement**

Après le début du processus de paiement, les opérations doivent être renouvelées pour être réglées. Le processus de renouvellement est conçu pour permettre aux deux parties d'une opération d'approuver le règlement de l'opération après le début du processus de paiement. L'initiateur renouvelle l'opération et le destinataire la confirme.

Les livraisons sans contrepartie doivent également être renouvelées.

**Procédés et méthodes relatifs au règlement et aux opérations**

#### **CHAPITRE 4 OPÉRATIONS NON BOURSIÈRES** *Renouvellement et confirmation des opérations pendant et après le processus de paiement*

L'initiateur ne peut renouveler qu'une seule opération à la fois.

Une opération dont la date de valeur est la date du jour ou une date antérieure et qui n'est pas réglée avant le début du processus de paiement (c'est-à-dire que l'opération est en attente) se voit attribuer l'état confirmé et l'indicateur de renouvellement est réglé à N (non) par le CDSX. L'initiateur doit renouveler l'opération en réglant l'indicateur de renouvellement à Y (oui). Lorsque l'opération est renouvelée, l'état de l'opération passe à U (non confirmé). Le destinataire peut par la suite confirmer l'opération.

L'indicateur de renouvellement d'une nouvelle opération générée par la CDS après le début du processus de paiement est réglé à N au moment de l'entrée de l'opération dans le système. La nouvelle opération doit être renouvelée avec les exceptions suivantes :

- une livraison transfrontalière sans contrepartie (entrée au système avec un état renouvelé);
- une opération enregistrée par un DAV ne peut être renouvelée durant ou après le processus de paiement.

Une opération qui est entrée avant le début du processus de paiement et qui n'est pas en attente au début du processus de paiement (c'est-à-dire que son état est U, DK ou C) doit être renouvelée par l'initiateur avant que le destinataire puisse la confirmer.

Une opération dont la date de valeur est la date du jour ou une date antérieure et qui est entrée après le début du processus de paiement est automatiquement renouvelée. Le destinataire doit seulement confirmer l'opération. Si une opération postdatée est entrée après le début du processus de paiement, elle est traitée de la même manière que si elle avait été entrée avant le début du processus de paiement.

Une opération qui est réglée après le début du processus de paiement entraîne seulement la mise à jour des positions valeurs des deux parties à l'opération, et non de leurs positions fonds. Par conséquent, le vendeur ne recevra pas les fonds au CDSX. Pour faire en sorte que le vendeur accepte le règlement de l'opération après le début du processus de paiement, l'initiateur doit renouveler l'opération et le destinataire doit la confirmer.

**Remarque** : Les opérations FINet ne peuvent pas être renouvelées pendant et après le processus de paiement. Pour obtenir de plus amples renseignements au sujet des opérations FINet, veuillez consulter le chapitre FINet à la page 51. Les instructions de règlement de la CDCC datées du jour soumises après le processus de paiement ne sont pas automatiquement renouvelées.

**Procédés et méthodes relatifs au règlement et aux opérations**

# **CHAPITRE 11 Traitement d'opérations CDCC**

Le CDSX offre une passerelle aux adhérents qui utilisent SOLA, l'application d'établissement du solde net de la Corporation canadienne de compensation de produits dérivés (« CDCC »). Au moyen du CDSX, les utilisateurs de SOLA peuvent soumettre, modifier et confirmer les opérations non boursières de mise en pension aux fins de l'établissement du solde net et de la novation à la CDCC. La CDCC soumet des instructions au CDSX pour le règlement des opérations au terme de la novation lorsque les positions ont atteint la date de valeur.

Pour obtenir de plus amples renseignements, veuillez consulter la section Méthodes d'entrée et de gestion des opérations non boursières, à la page 38.

### **11.1 Admissibilité des opérations SNS**

L'admissibilité des opérations à la novation et à l'établissement du solde net par la CDCC dépend du respect des critères suivants :

- les deux parties doivent être admissibles à la novation et à l'établissement du solde net par la CDCC;
- les deux indicateurs de contrôle de règlement doivent être établi à « Y »;
- l'état de l'opération doit être « C » (confirmée);
- le mode de règlement doit être « SNS »;
- l'opération doit avoir un numéro de mise en pension.

Si tous ces critères sont remplis, le CDSX immobilise les opérations et les envoie à la CDCC. Les opérations immobilisées ne peuvent pas être modifiées par l'initiateur ou le destinataire de l'opération.

Pour les opérations de mise en pension, l'adhérent doit saisir les deux étapes de l'opération.

Si la CDCC accepte les opérations, elle demande à la CDS de les supprimer.

Si un adhérent saisit ou modifie une opération dont le mode de règlement est « SNS » et que l'adhérent n'est pas admissible à la novation et à l'établissement du solde net à la CDCC, le mode de règlement passe automatiquement à « TFT ».

Les opérations de mise en pension (par exemple, si un numéro de mise en pension existe) ne sont admissibles à l'appariemment des opérations.

**Procédés et méthodes relatifs au règlement et aux opérations**

#### **CHAPITRE 11 TRAITEMENT D'OPÉRATIONS CDCC** *Heure limite à la CDCC*

### **11.2 Heure limite à la CDCC**

L'heure limite pour saisir les opérations dont la date de valeur est la date du jour et dont le mode de règlement est « SNS » est 15 h 30, heure de l'Est (13 h 30, heure des Rocheuses, 12 h 30, heure du Pacifique).

Si un adhérent saisit ou modifie une opération dont la date de valeur est la date du jour et dont le mode de règlement est « SNS » après l'heure limite, le mode de règlement passe automatiquement à « TFT ».

### **11.3 Opérations dont le mode de règlement est « SNS » refusées par la CDCC**

En cas de refus d'une opération par la CDCC, cette dernière demande à la CDS d'attribuer un code DK à l'opération.

Si les adhérents désirent que l'admissibilité de l'opération à l'établissement du solde net et à la novation fasse l'objet d'une reconsidération, ils doivent mettre à jour et reconfirmer l'opération.

### **11.4 Opérations sur positions nettes postdatées CDCC et sur positions nettes CDCC pour règlement**

Chaque jour ouvrable, la CDCC :

- 1. demande à la CDS de supprimer du CDSX toutes les opérations sur positions dont le solde net est établi existantes.
- 2. envoie à la CDS des nouvelles opérations, dont l'état est :
- DK (positions nettes postdatées);
- confirmé (opérations dont la date de valeur est la date du jour).

Les opérations datées du jour livrées par la CDCC pour règlement sont considérées aux fins de règlement selon le processus RNL ou de règlement individuel en temps réel, conformément aux processus actuels en matière de règlement.

# **11.5 Modifications des opérations CDCC**

Les opérations dont le mode de règlement est « SNS » peuvent être modifiées, comme il est indiqué dans le tableau ci-dessous.

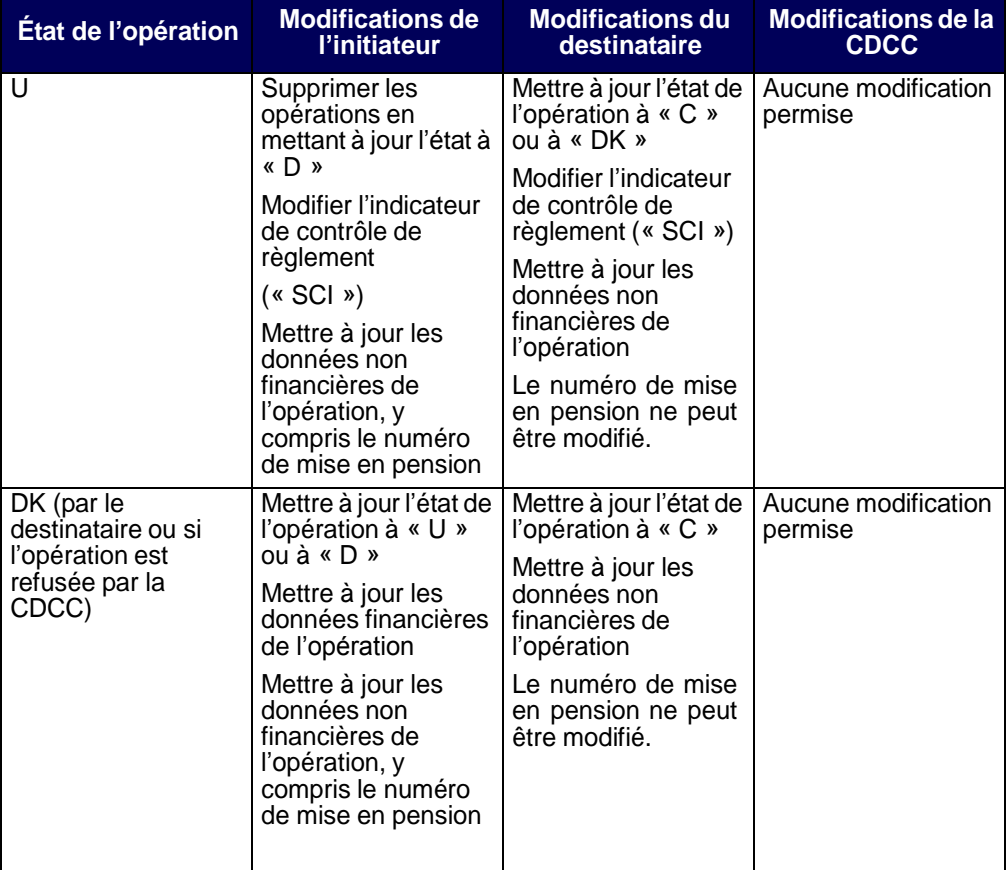

**Procédés et méthodes relatifs au règlement et aux opérations**

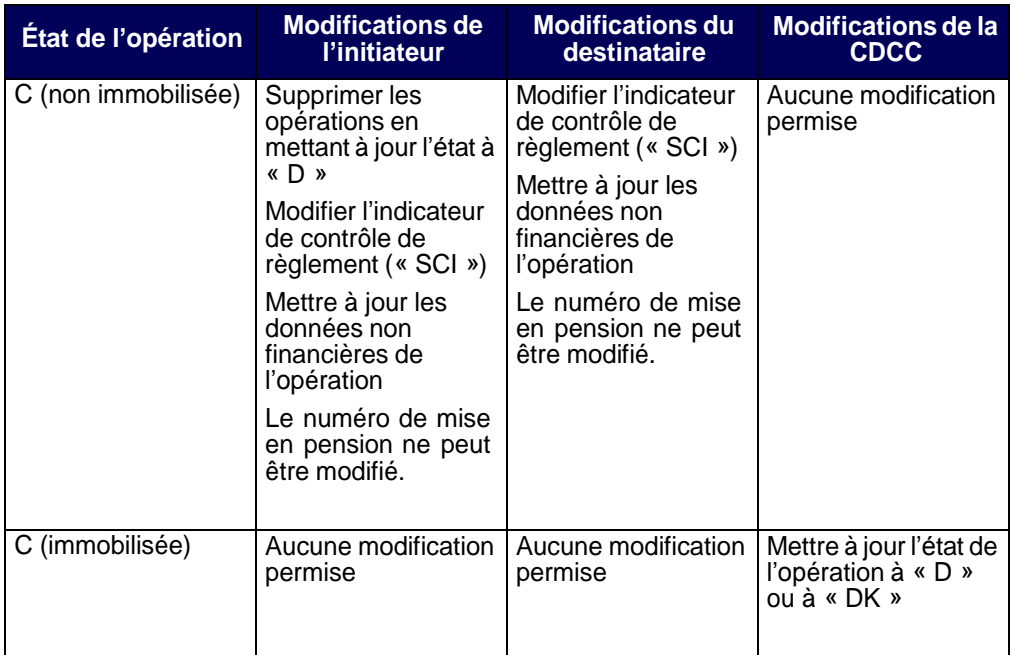

La CDCC fournit les données suivantes dans le champ « notes » :

- l'identificateur SOLA pour les opérations acceptées (l'état de l'opération mis à jour à « D »;
- la raison pour laquelle l'opération a été refusée (l'état de l'opération mis à jour à « DK ».

### **11.5.1 Opérations sur positions nettes postdatées créées par la CDCC**

Les opérations sur positions nettes postdatées sont livrées au CDSX par la CDCC avec un mode de règlement « TFT ».

Les opérations peuvent être modifiées, comme il est indiqué dans le tableau cidessous.

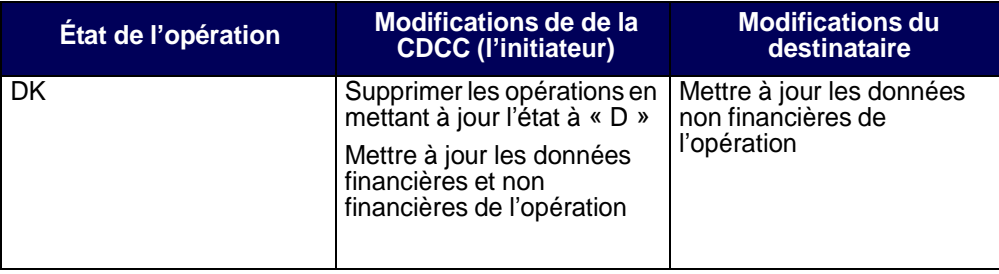

**Procédés et méthodes relatifs au règlement et aux opérations**

# **11.5.2 Opérations sur positions de règlement datées du jour créées par la CDCC**

Les opérations sur positions de règlement datées du jour sont livrées au CDSX par la CDCC avec un mode de règlement « TFT ». Les opérations sur positions de règlement datées du jour ne peuvent être mises en attente par les adhérents ou la CDCC.

Les opérations peuvent être modifiées, comme il est indiqué dans le tableau cidessous.

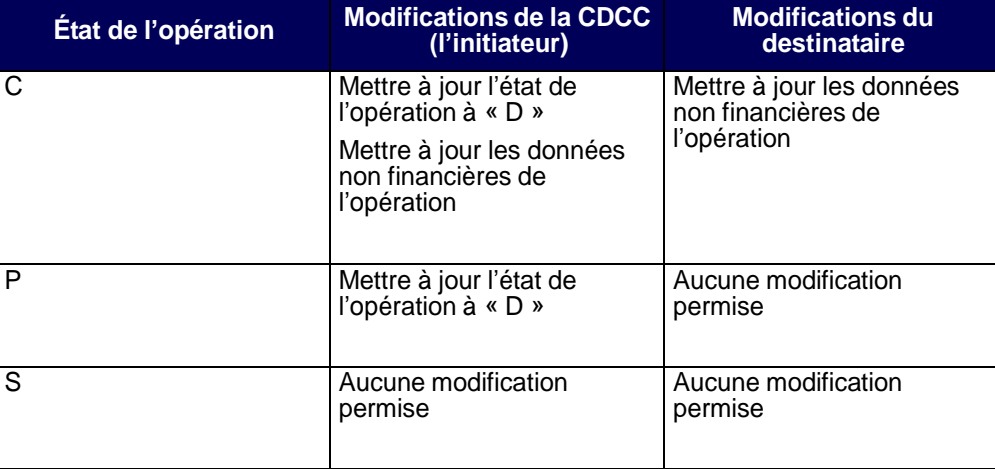

**Procédés et méthodes relatifs au règlement et aux opérations**

#### **CHAPITRE 8 ACTIVITÉS DE DROITS ET PRIVILÈGES** *Soumission d'un choix de lettre de garantie*

6. Étudiez les champs indiqués dans le tableau suivant :

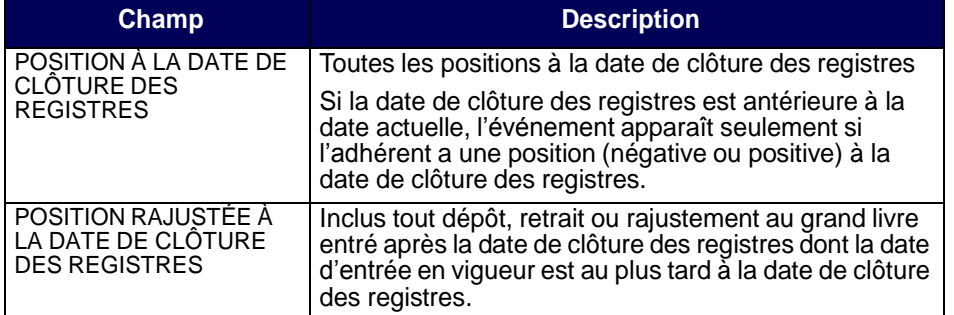

### **8.6 Soumission d'un choix de lettre de garantie**

Lorsqu'un adhérent soumet un choix de lettre de garantie, la CDS débite la position complète à compter du début du jour suivant la date d'échéance jusqu'à la date et à l'heure d'échéance de la lettre de garantie. Si la position complète n'est pas disponible à la date et à l'heure d'échéance de la garantie, un débit partiel est effectué (c'est-à-dire que toute position disponible est débitée).

Le cas échéant, l'adhérent peut négocier directement avec l'agent dépositaire pour acquérir des positions de lettre de garantie en circulation.

### **8.7 Traitement d'opérations et droits et privilèges**

Le traitement des opérations en cours engageant des titres visés par un événement de droits et privilèges ou un événement de marché dépend du type d'événement. Les règles générales suivantes s'appliquent au traitement des opérations :

- Les réclamations sont créées et réglées pour les opérations en cours à l'égard d'événements de distribution. Les opérations dont le type d'opération est transfert de compte (« AT ») sont excluses du traitement des réclamations.
- Les opérations non réglées sont converties en opérations correspondantes de la nouvelle valeur pour les événements obligatoires.
- Les positions au RNC sont attribuées pour tous les types d'événements facultatifs, mais les conversions d'opérations et les réclamations ne sont pas traitées.
- Des opérations et des positions RNC additionnelles sont créées pour les événements de division d'actions d'opérations non réglées.
- Les opérations dont le mode de règlement est « SNS » ne sont pas prises en compte aux fins de traitement des droits et privilèges.

**Version 7.0 Page 183**

### **7.3.2 Publication**

### **DÉCISION No : 2011-SMV-0025**

### **DOSSIER No : 92218**

### **OBJET : Organisme canadien de réglementation du commerce des valeurs mobilières**

# **Modifications aux articles 5.4 et 5.7 du Règlement no 1 – Élection et durée du mandat – Pourvoir des postes vacants**

Vu la demande complétée le 1<sup>er</sup> juin 2011 par l'Organisme canadien de réglementation du commerce des valeurs mobilières (l'« OCRCVM ») afin d'obtenir l'approbation par l'Autorité des marchés financiers (l'« Autorité ») de modifications aux articles 5.4 et 5.7 du Règlement n° 1 visant à permettre au conseil d'administration de l'OCRCVM de nommer un administrateur pour pourvoir un poste vacant au conseil pendant une durée plus courte que le reste du mandat d'un administrateur sortant (ensemble, les «modifications»);

Vu la déclaration de l'OCRCVM selon laquelle les modifications ont été dûment approuvées par le conseil d'administration de l'OCRCVM le 11 août 2010;

Vu l'article 74 de la *Loi sur l'Autorité des marchés financiers* L.R.Q., c. A-33.2 (la « Loi »);

Vu les pouvoirs délégués conformément à l'article 24 de la Loi;

Vu l'analyse effectuée par la Direction de la supervision des OAR et sa recommandation d'approuver les modifications proposées du fait qu'elles favoriseront de saines pratiques de gouvernance au sein de l'OCRCVM;

En conséquence, l'Autorité approuve les modifications.

Fait à Montréal, le17 juin 2011.

Louis Morisset

Surintendant des marchés de valeurs

### **DÉCISION No : 2011-SMV-0033**

**DOSSIER No : 1487**

**OBJET : Services de dépôt et de compensation CDS inc.**

**Modifications importantes apportées aux Procédés et méthodes de la CDS afférentes au processus de règlement net continu en temps réel et à la fonctionnalité de mise en attente du règlement net continu**

Vu la demande complétée le 7 juin 2011 par Services de dépôt et de compensation CDS inc., filiale à part entière de La Caisse canadienne de dépôt de valeurs limitée (ensemble, la « CDS »), afin d'obtenir l'approbation par l'Autorité des marchés financiers (l'« Autorité ») de modifications importantes apportées aux Procédés et méthodes de la CDS visant le remplacement du processus de règlement net continu le jour même par un processus de règlement net continu en temps réel et la mise en place d'une fonctionnalité de mise en attente du règlement net continu (ensemble, les « modifications »);

Vu la déclaration de la CDS selon laquelle les modifications ont été dûment approuvées par le comité d'analyse du développement stratégique de la CDS le 24 mars 2011;

Vu l'article 74 de la *Loi sur l'Autorité des marchés financiers*, L.R.Q., c. A-33.2 (la « Loi »);

Vu les pouvoirs délégués conformément à l'article 24 de la Loi;

Vu l'analyse effectuée par la Direction de la supervision des OAR et sa recommandation d'approuver les modifications du fait qu'elles favoriseront le bon fonctionnement du marché;

En conséquence, l'Autorité approuve les modifications.

Fait à Montréal, le 14 juillet 2011.

Louis Morisset

Surintendant des marchés de valeurs

# **DÉCISION No : 2011-SMV-0034**

### **DOSSIER No : 1487**

**OBJET : Services de dépôt et de compensation CDS inc.**

# **Modifications importantes apportées aux Règles de la CDS afférentes au processus de règlement net continu en temps réel**

Vu la demande complétée le 7 juin 2011 par Services de dépôt et de compensation CDS inc., filiale à part entière de La Caisse canadienne de dépôt de valeurs limitée (ensemble, la « CDS »), afin d'obtenir l'approbation par l'Autorité des marchés financiers (l'« Autorité ») de modifications importantes apportées aux Règles de la CDS à l'intention des adhérents visant le remplacement du processus de règlement net continu le jour même par un processus de règlement net continu en temps réel (ensemble, les «modifications»);

Vu la déclaration de la CDS selon laquelle les modifications ont été dûment approuvées par le conseil d'administration de la CDS le 20 avril 2011;

Vu l'article 74 de la *Loi sur l'Autorité des marchés financiers*, L.R.Q., c. A-33.2 (la « Loi »);

Vu les pouvoirs délégués conformément à l'article 24 de la Loi;

Vu l'analyse effectuée par la Direction de la supervision des OAR et sa recommandation d'approuver les modifications du fait qu'elles favoriseront le bon fonctionnement du marché;

En conséquence, l'Autorité approuve les modifications

Fait à Montréal, le 14 juillet 2011.

Louis Morisset

Surintendant des marchés de valeurs

# **7.4 AUTRES CONSULTATIONS**

Aucune information.

### **7.5 AUTRES DÉCISIONS**

### **DÉCISION N° 2011-PDG-0040**

### **CanPX Inc.**

(Approbation du modèle de partage des revenus)

Vu la décision nº 2009-PDG-0066 prononcée le 23 juin 2009 par l'Autorité des marchés financiers (l'« Autorité») reconnaissant CanPX Inc. à titre d'agence de traitement de l'information sur les titres d'emprunt privés en vertu de l'article 170 de la *Loi sur les valeurs mobilières du Québec,* L.R.Q., c. V-1.1 (la « décision de reconnaissance »);

Vu la condition énoncée à l'article 8 de la décision de reconnaissance en vertu de laquelle CanPX Inc. devait réviser, au plus tard le 31 décembre 2009, son modèle de partage des produits d'exploitation afin que ce partage se fasse équitablement entre tous les pourvoyeurs de données, qu'ils soient actionnaires ou non de CanPX Inc. (le « partage des revenus »);

Vu le dépôt par CanPX Inc. auprès de l'Autorité d'un modèle de partage des revenus dans les délais exigés et le dépôt de la demande d'approbation de ce modèle en date du 22 décembre 2010;

Vu le respect par CanPX Inc. de la condition imposée dans la décision de reconnaissance;

Vu la recommandation du surintendant des marchés de valeurs;

En conséquence :

L'Autorité approuve le modèle de partage des revenus.

Fait le 6 juillet 2011.

Mario Albert Président-directeur général